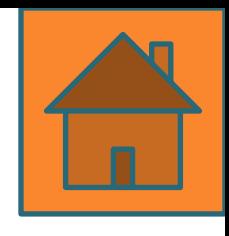

### **Тема 2. Оценка эффективности инвестиционных проектов**

- **1. Критерии и основные аспекты оценки эффективности инвестиционных проектов**
- **2. Оценка финансовой состоятельности инвестиционных проектов**
- **3. Оценка экономической эффективности инвестиционных проектов: простые и сложные методы**
- **4. Ранжирование инвестиционных проектов**
- **5. Комплексная оценка эффективности инвестиционных проектов (задача: Проект А) Примеры тестовых заданий**

**1. Критерии и основные аспекты оценки эффективности инвестиционных проектов**

**Общий критерий** для принятия инвестиционного решения - критерий повышения ценности фирмы *(creation of value).* **Задача оценки эффективности ИП**  определение реальности достижения заявленных результатов инвестиционных операций

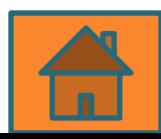

**Методические рекомендации по оценке эффективности инвестиционных проектов от 21 июня 1999 г. № ВК 477**

Оценка эффективности инвестиционных проектов включает два основных аспекта 1) финансовый 2) экономический

### **Финансовая оценка эффективности проекта:**

анализирует ликвидность проекта в ходе его реализации

*Задача финансовой оценки* установление достаточности финансовых ресурсов конкретного предприятия (фирмы) для реализации проекта в установленный срок, выполнения всех финансовых обязательств

**Экономическая оценка эффективности проекта:**  анализируется способность ИП сохранить покупательную ценность вложенных средств и обеспечить достаточный темп их прироста

Данный анализ строится на определении различных показателей эффективности ИП

**2. Оценка финансовой состоятельности инвестиционных проектов** *Капитальное бюджетирование (capital budgeting)* - оценка финансовой состоятельности проектов

Сопоставляют ожидаемые затраты и возможные выгоды (оттоки и притоки) и получают представление о **потоке денежных средств** *(cash flow)*

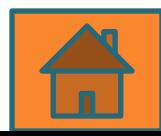

## ПДС состоит из потоков от отдельных видов деятельности:

- *1) ПДС производственной или операционной деятельности;*
- *2) ПДС инвестиционной деятельности;*
- *3) ПДС финансовой деятельности*

ПДС показывает сальдо на начало и конец расчетного периода

*Условие финансовой эффективности инвестиционного проекта: положительное значение общего сальдо денежного потока в каждом периоде*

При *отрицательной* величине сальдо необходимо привлечь дополнительные собственные или заемные средства и отразить их в расчетах эффективности

# Характеристика денежных

#### потоков

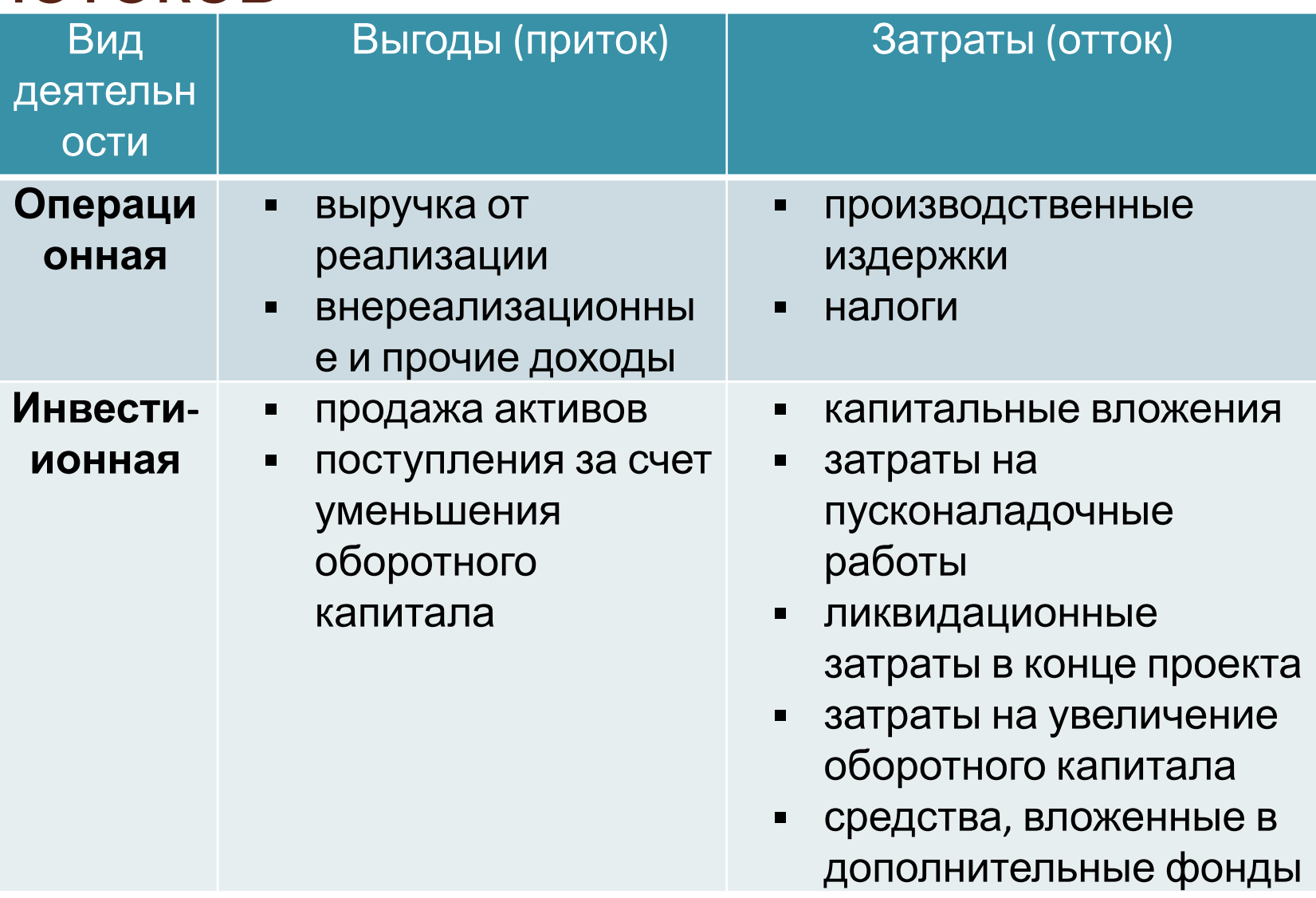

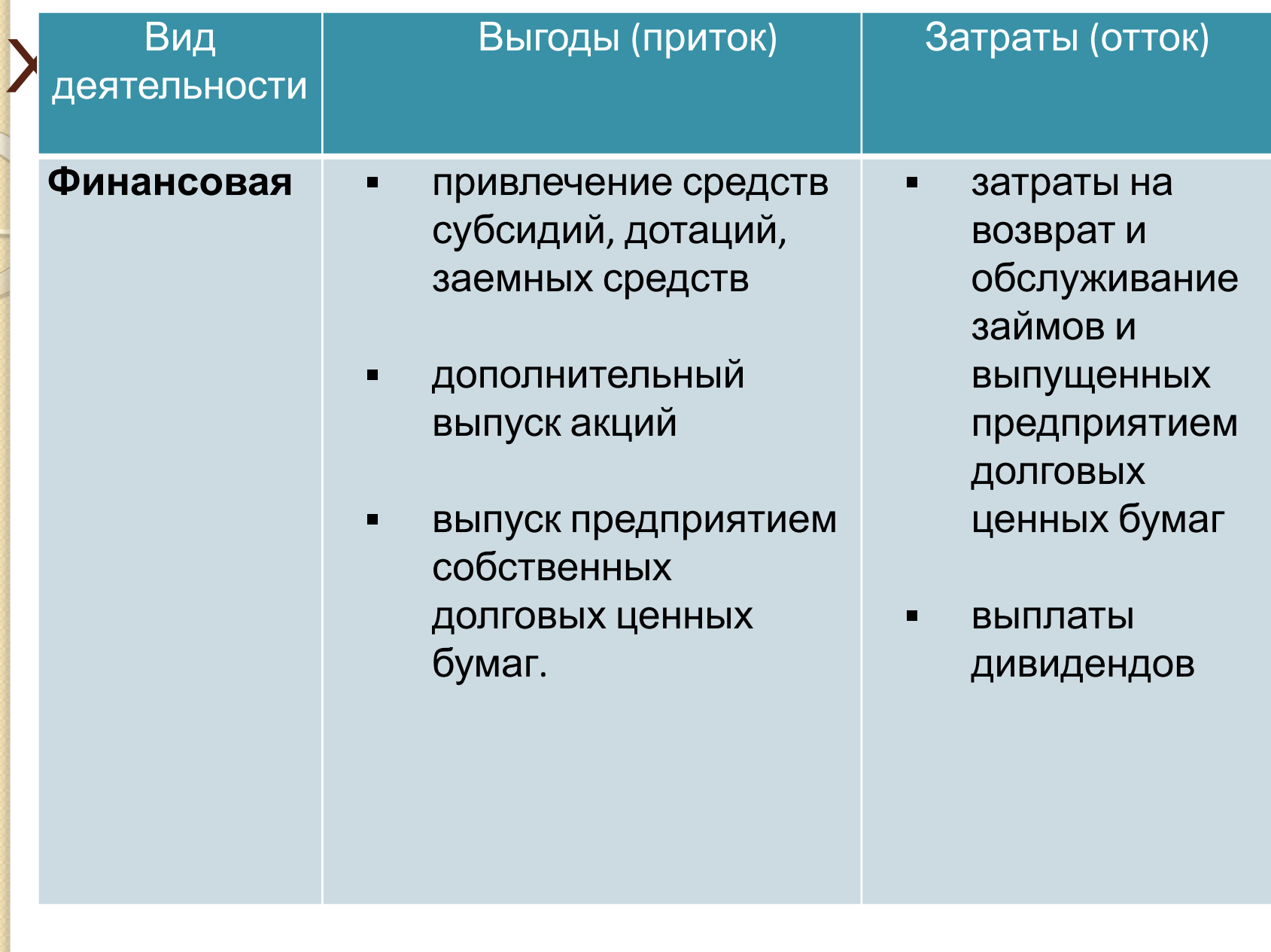

### **ПРОЕКТ «А»**

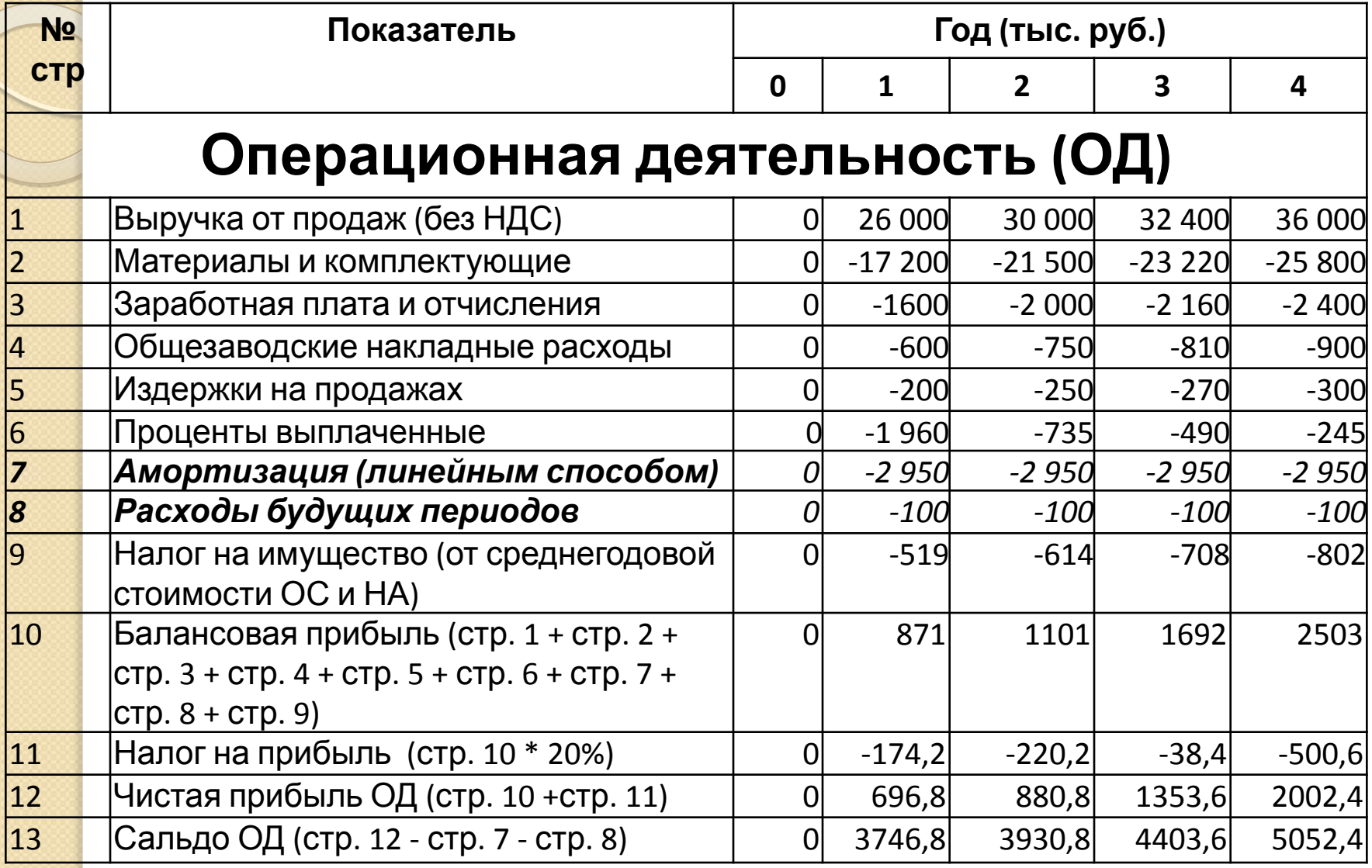

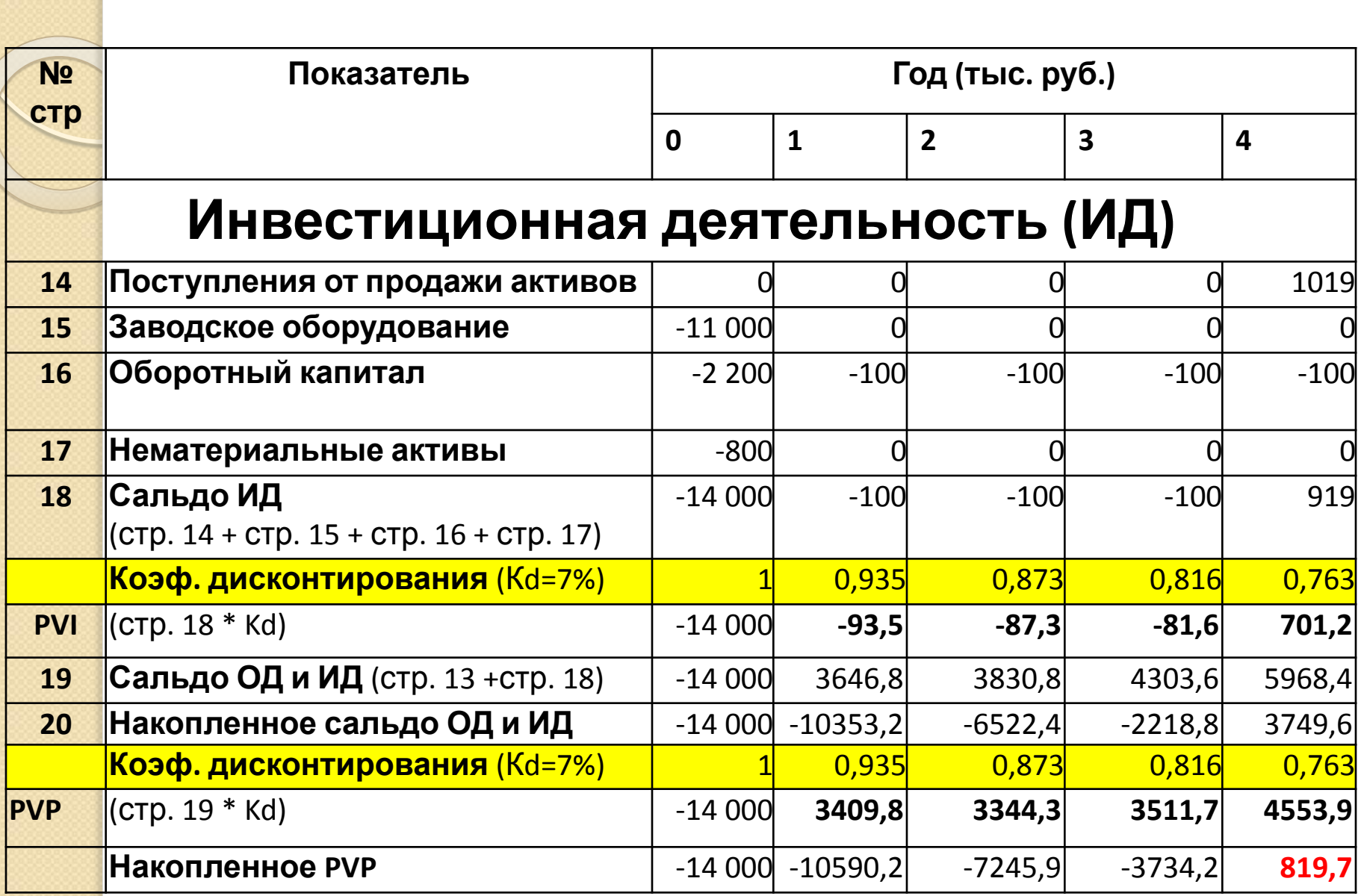

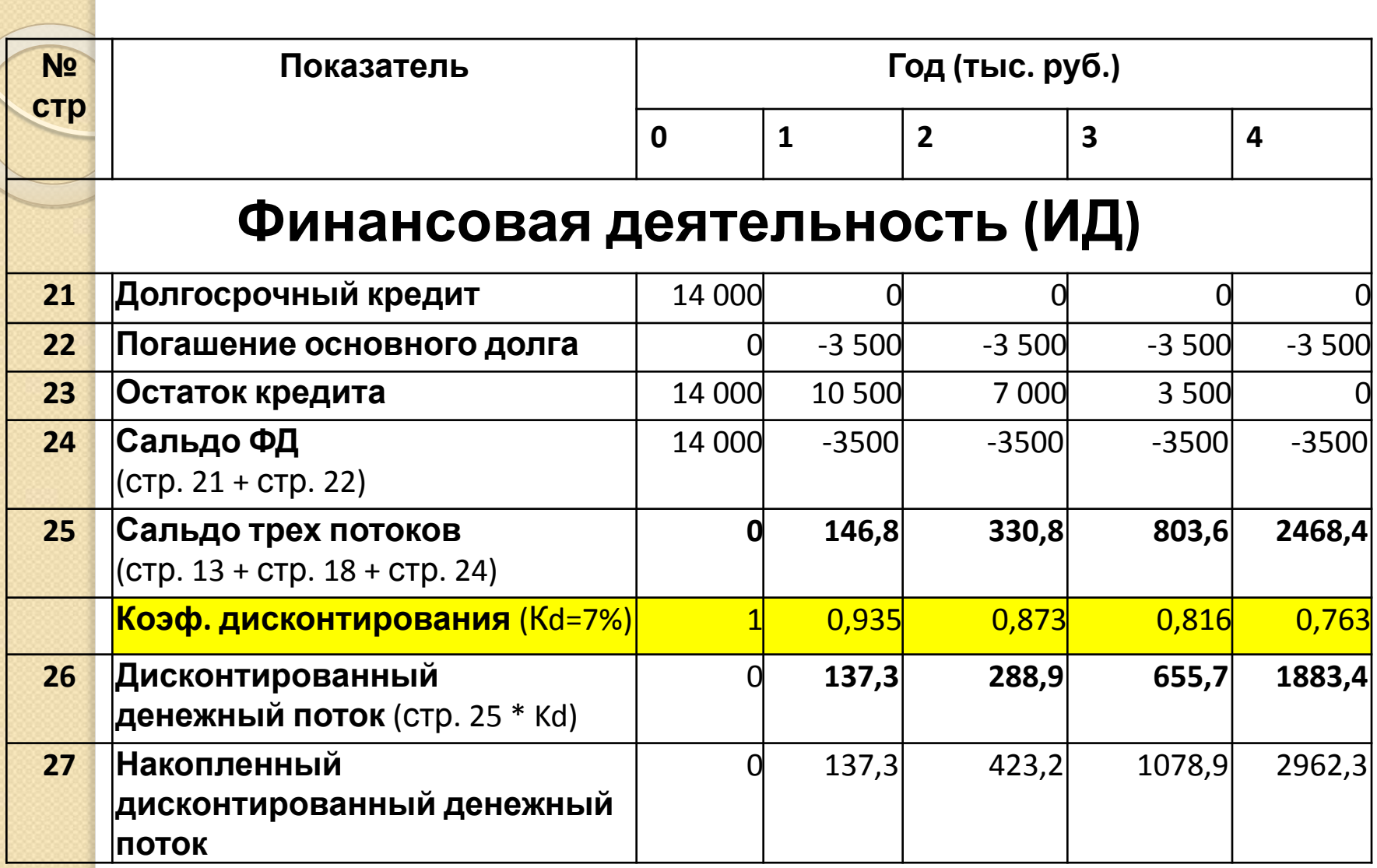

**3.3. Оценка экономической эффективности инвестиционных проектов: простые и сложные методы оценки**

**•методы оценки эффективности инвестиционных проектов •простые**

**•сложные (динамические)**

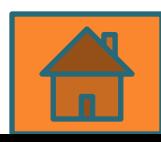

### **Простые (ROI, PP)**

• Не учитывают продолжительность срока жизни проекта и неравнозначность денежных потоков, возникающих в различные моменты времени. • *Оперируют отдельными, точечными значениями исходных данных.*  •Просты в расчете и достаточно иллюстративны, часто используются на предварительных стадиях анализа проектов

### **Сложные (NPV, PI, DPP, IRR)**

• Используют понятия временных рядов *•требуют применения специального математического аппарата (метода дисконтирования).* •Применяются для более глубокого анализа инвестиционных проектов

**Простые методы 1. Простая норма прибыли (ROI -** *return on investments***)** отношение чистой прибыли (Pr) за один период времени (обычно за год) к общему объему инвестиционных затрат

$$
ROI = \frac{\mathrm{Pr}}{I_0}
$$

I<sub>0</sub> – первоначальные инвестиции Р. - денежные поступления в текущем году

(9)

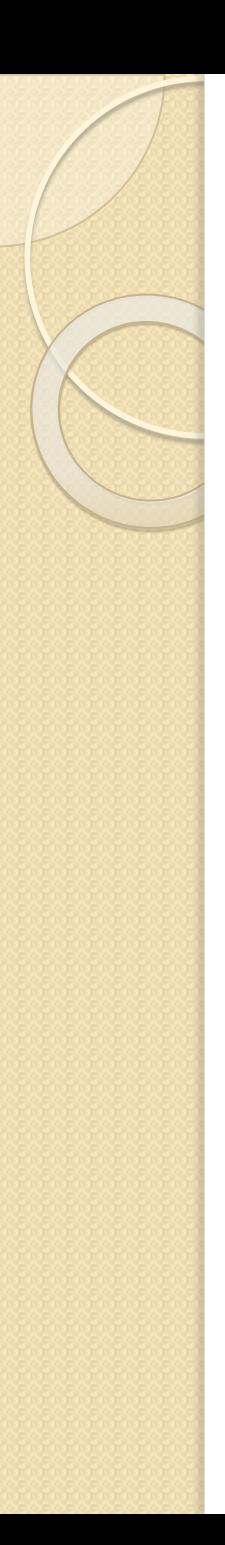

### *Экономический смысл ROI:*

оценивает какая часть инвестиционных затрат возмещается в виде прибыли в течение одного интервала планирования

Возможность предварительных выводов о целесообразности данной инвестиции и о продолжении проведения анализа инвестиционного проекта

# срок, который потребуется для возмещения суммы первоначальных инвестиций

**2. Период окупаемости (РР –** *payback period***)** 

## *Алгоритм расчета*:

1) Если доход распределен по годам равномерно, то период окупаемости рассчитывается делением единовременных затрат на величину годового дохода, обусловленного ими

$$
PP = \frac{I_0}{P_i} \tag{10}
$$

2) Если доход распределен неравномерно, то срок окупаемости рассчитывается прямым подсчетом числа лет, в течение которых инвестиции будут покрываться

 $\sum P_i \geq I_0$  $PP = min$  n, при котором<sup> $i=1$ </sup> (11)

#### **«+» и «-» использование простых методов**

**«+»** относительная дешевизна расчетов и простота вычислений

**«-»** игнорирование факта неравноценности одинаковых денежных потоков (сумм поступлений или платежей) во времени

# **Сложные (динамические) методы**

**3. Чистая текущая стоимость (NPV –** *Net Present Value***) –** 

значение чистого потока денежных средств за время жизни проекта, приведенное в сопоставимый вид в соответствии с фактором времени

- n продолжительность жизни проекта
- d норма дисконтирования
- Р<sub>і</sub> денежные поступления в текущем году
- I i – инвестиции в текущем году

$$
NPV = \sum_{i=1}^{n} \frac{P_i}{(1+d)^i} - \sum_{i=1}^{n} \frac{I_i}{(1+d)^i}
$$
 (13)

(12)

### *течение всего срока проекта:*

*если инвестиции осуществляются в*

$$
NPV = \sum_{i=1}^{n} \frac{P_i}{(1+d)^i} - I_0
$$

*Если инвестиции осуществляются в нулевом периоде:*

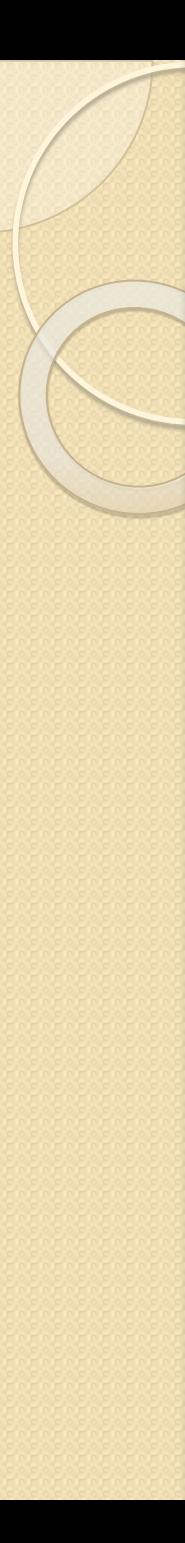

#### **Если**

**NPV > 0**, то проект является прибыльным

**NPV < 0**, то проект является убыточным

**NPV = 0**, то проект ни прибыльный, ни убыточный (т.е. инвестиционные затраты окупаются, но прибыли от реализации проекта получено не будет)

**4. Рентабельность инвестиций (РI –** *profitability index***)** *Если инвестиции осуществляются в нулевом периоде:*

$$
PI = \sum_{i=1}^{n} \frac{P_i}{(1+d)^i} : I_0 \tag{14}
$$

*Если инвестиции осуществляются в течение всего срока проекта:*

$$
PI = \sum_{i=1}^{n} \frac{P_i}{(1+d)^i} \cdot \sum_{i=1}^{n} \frac{I_i}{(1+d)^i}
$$
 (15)

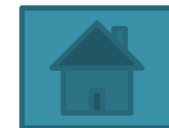

Если PI > 1, то проект следует принять, PI < 1, то проект следует отвергнуть,  $PI = 1$ , то проект является ни прибыльным, ни убыточным

Рентабельность инвестиций характеризует уровень доходов на единицу затрат. Чем больше значение этого показателя, тем выше отдача каждого рубля, инвестированного в данный проект

**5. Период окупаемости с учетом временной стоимости денег** (**DPP)**

При вычислении этого показателя суммируются дисконтированные денежные поступления для определения того года, в котором они превзойдут сумму инвестиций

### *Если инвестиции осуществляются в нулевом периоде:*

 $DPP = min$  n, при котором

$$
\sum_{i=1}^{n} P_i \times \frac{1}{(1+d)^i} \ge I_0
$$
 (16)

(17)

*Если инвестиции осуществляются в течение всего срока проекта:*  $DPP = min$  n, при котором

$$
\sum_{i=1}^{n} P_i \times \frac{1}{(1+d)^i} \ge \sum_{i=1}^{n} I_i \times \frac{1}{(1+d)^i}
$$

Всегда DPP > РР, т.к. срок окупаемости с учетом временной стоимости денег увеличивается

Проект, приемлемый по показателю PP, может оказаться неприемлемым по показателю DPP

# **6. Внутренняя норма прибыли (IRR –** *internal rate of return***)**

### это уровень окупаемости средств, направленных на цели инвестирования

## *Практическое применение IRR:*

1) **IRR - такое значение процентной ставки (r), при котором NVP=0**

$$
NPV = \sum_{i=1}^{n} \frac{P_i}{(1 + IRR)^i} - I_0 = 0
$$

Это означает, что предполагается полная капитализация полученных чистых доходов

2) **определяет максимальную ставку платы за привлеченные источники** финансирования, при котором проект остается безубыточным

3) рассматривается как минимальный гарантированный уровень прибыльности инвестиционных затрат **IRR сравнивают с заданным HR (hurdle rate)** *-* **барьерным коэффициентом,**  выбранным фирмой как уровень желательной рентабельности инвестиций

## Алгоритм расчета

1) *Графический способ.* Строится график в системе координат «r - NPV». Точка пересечения с осью абсцисс (r) является внутренней нормой прибыли

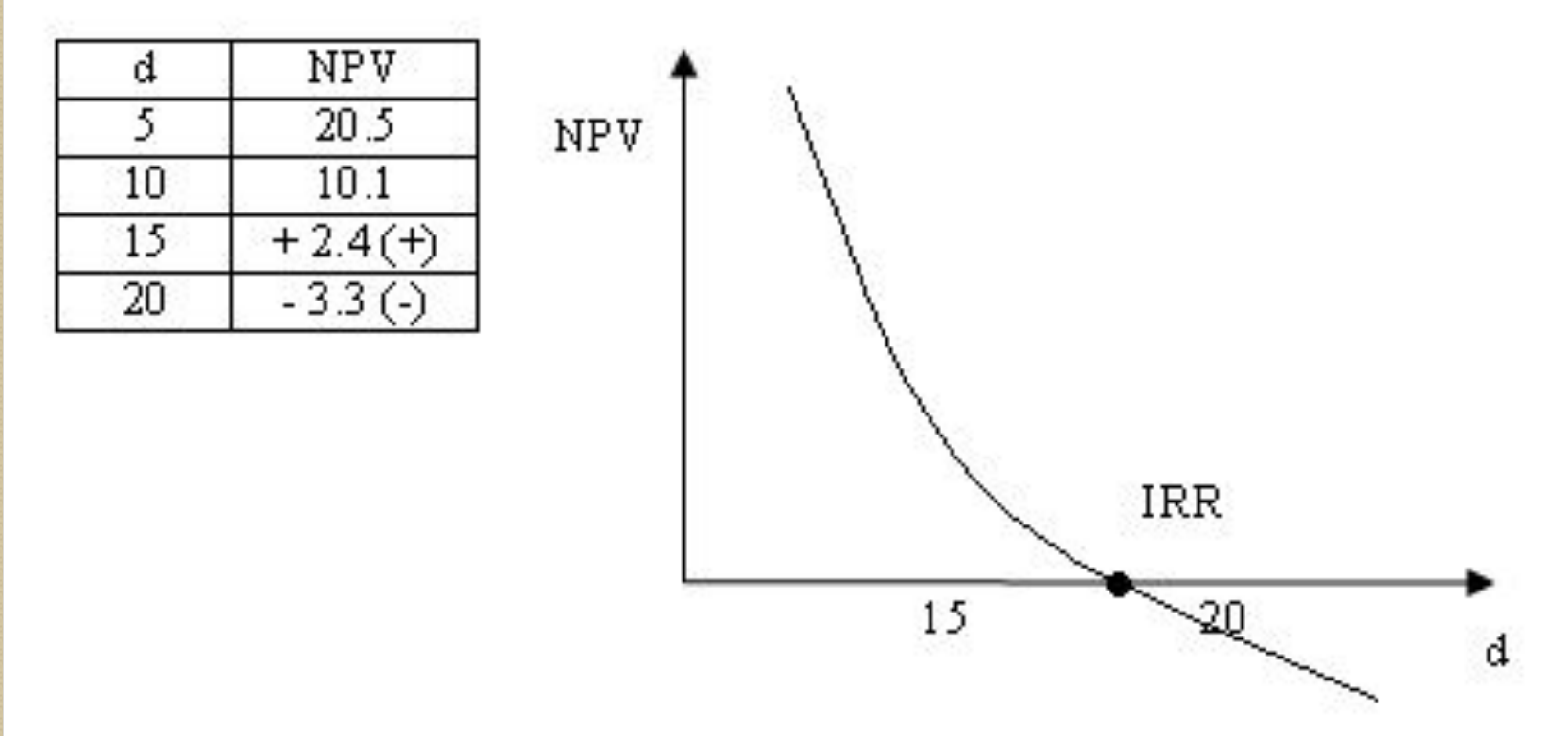

# *2) Метод итерации*

Сначала определяются значения NPV при изменении процентной ставки по проекту с шагом 5 или 10 % Наиболее точное значение IRR достигается в случае, когда длина интервала минимальна (равна 1 %) Нужно выбрать такое значение процентной ставки (r), при котором NPV меняет свое значение с «+» на «-» Для определения значения IRR следует воспользоваться *формулой интерполяции*:

$$
IRR = r_1 + \frac{NPV(r_1)}{NPV(r_1) - NPV(r_2)} * (r_2 - r_1)
$$
\n(18)
### где

 $r_1$  **и**  $r_2$ : - ближайшие друг к другу значения процентной ставки (в случае изменения знака NPV с «+» на «-»)

**NPV(r1 )** - значение чистой текущей стоимости при процентной ставке r<sub>1</sub>

**NPV(r2 )** - значение чистой текущей стоимости при процентной ставке r<sub>2</sub>

#### **«+» метода:**

IRR легко сопоставляется с HR фирмы (это минимальный уровень дохода, на который фирма согласна пойти при инвестировании средств). Если IRR меньше, чем барьерный коэффициент, выбранный фирмой, то проект капиталовложения будет отклонен

#### **«-» метода:**

IRR не позволяет сравнивать размеры доходов различных вариантов проектов

# **7. Точка Фишера**

точка пересечения кривых на графике.

Показывает значение при котором оба проекта имеют одинаковые значение NPV и r

Точка Фишера является пограничной точкой, разделяющей ситуации, которые улавливаются критерием NPV и не улавливаются IRR

# *Метод нахождения точки Фишера*

Значение точки Фишера находится решением уравнения NPV $_{\mathsf{A}}$  = NPV $_{\mathsf{B}}$ 

Точку Фишера целесообразно находить, если она расположена в первом квадранте

#### При d < 10,94% выгоднее проект А (его NPV больше) При 10,94% <d < 25% выгоднее проект B При d > 25% оба проекта убыточны**NPV** 20 Проект А 17,3 Точка Фишера **Проект В 16,7** 10 at a comment of the part of AT XVIII SA

10,94 12

20

25

 $\frac{1}{2}$ 

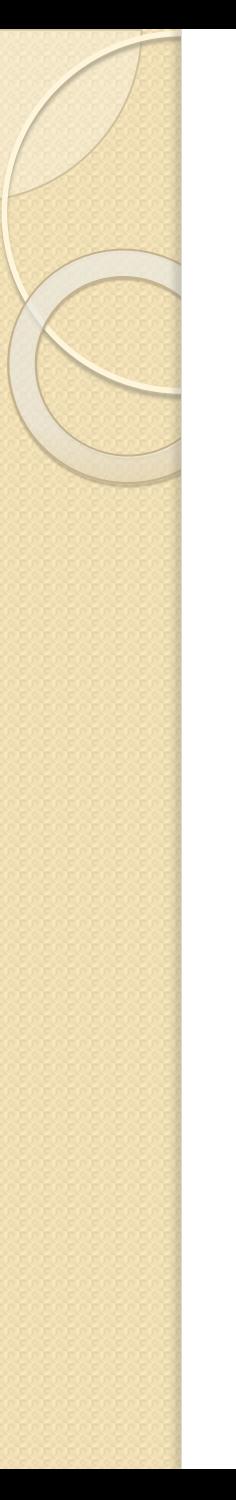

#### Задача 4

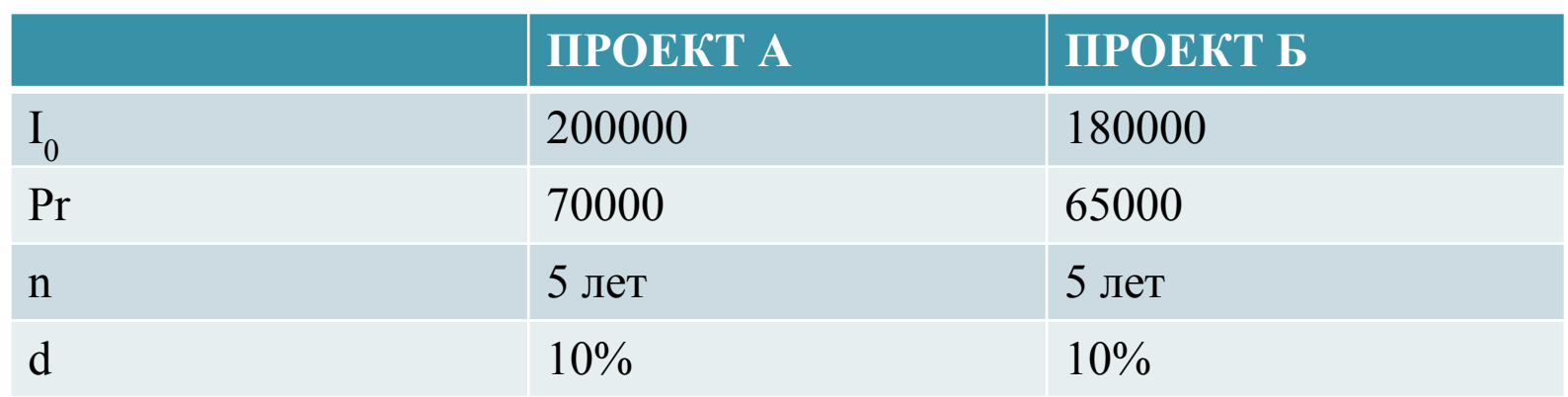

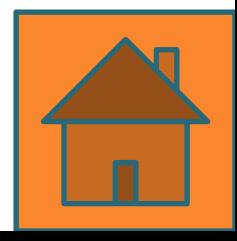

# 1. ROI Простая норма прибыли  $ROI = \frac{Pr}{I_0}$

Р. - денежные поступления в текущем году;

 $(9)$ 

Предпочтителен проект Б

#### 2. РР Период окупаемости  $PP = \frac{I_0}{I}$  $Pr$ I<sub>0</sub> – первоначальные инвестиции; Р - денежные поступления в текущем году;

$$
PP_A = \frac{200000}{70000} = 2.85
$$

$$
PP_E = \frac{180000}{65000} = 2.77
$$

Предпочтителен проект Б

#### 3. NPV Чистая текущая СТОИМОСТЬ  $NPV = \sum_{i=1}^{n} \frac{P_i}{(1+d)^i} - I_0$

 $NPV_A(10\%) = \frac{70000}{(1+0.1)^1} + \frac{70000}{(1+0.1)^2} + \frac{70000}{(1+0.1)^3} + \frac{70000}{(1+0.1)^4} + \frac{70000}{(1+0.1)^5} - 200000 =$  $70000*(0,909+0,826+0,751+0,683+0,621)-200000=70000\bullet 3,79-200000=$  $265300 - 200000 = 65300 p$ ублей.

 $NPV_B(10\%) = \frac{65000}{(1+0.1)^1} + \frac{65000}{(1+0.1)^2} + \frac{65000}{(1+0.1)^3} + \frac{65000}{(1+0.1)^4} + \frac{65000}{(1+0.1)^5} - 180000 =$  $= 65000 * (0,909 + 0,826 + 0,751 + 0,683 + 0,621) - 180000 =$  $= 65000 * 3,79 - 180000 = 246350 - 180000 = 66350 p$ 

> NPV<sub> $_{\rm E}$ </sub> > NPV<sub>A</sub>, следовательно проект Б предпочтительнее

## 4. РІ Рентабельность **ИНВЕСТИЦИЙ**

$$
PI = \sum_{i=1}^{n} \frac{P_i}{(1+d)^i} : I_0
$$

 $PI_A = 70000(0.909 + 0.826 + 0.751.0683 + 0.621)/200000 = 1,3267$ 

 $PI<sub>E</sub> = 65000(0.909 + 0.826 + 0.751.0.683 + 0.621)/180000 = 1,3688$ 

 $PI_{F}$  > PI<sub>A</sub>, следовательно проект Б предпочтительнее

5. DPP Период окупаемости с учетом временной стоимости денег

#### $DPP = min$  n, при котором

 $\sum_{i=1}^{n} P_i \times \frac{1}{(1+d)^i} \ge I_0$ 

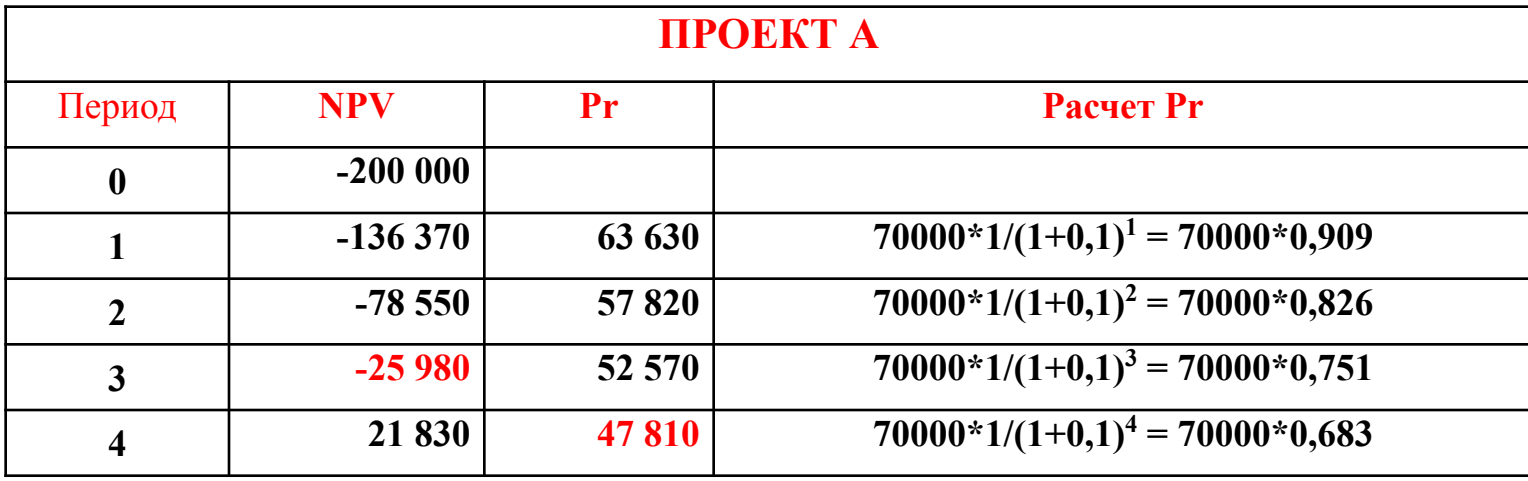

$$
DPP_A = 3 + \frac{25980}{47810} = 3,54
$$
  
 
$$
DPP_A > PP_A
$$
  
 
$$
3,54 > 2,85
$$

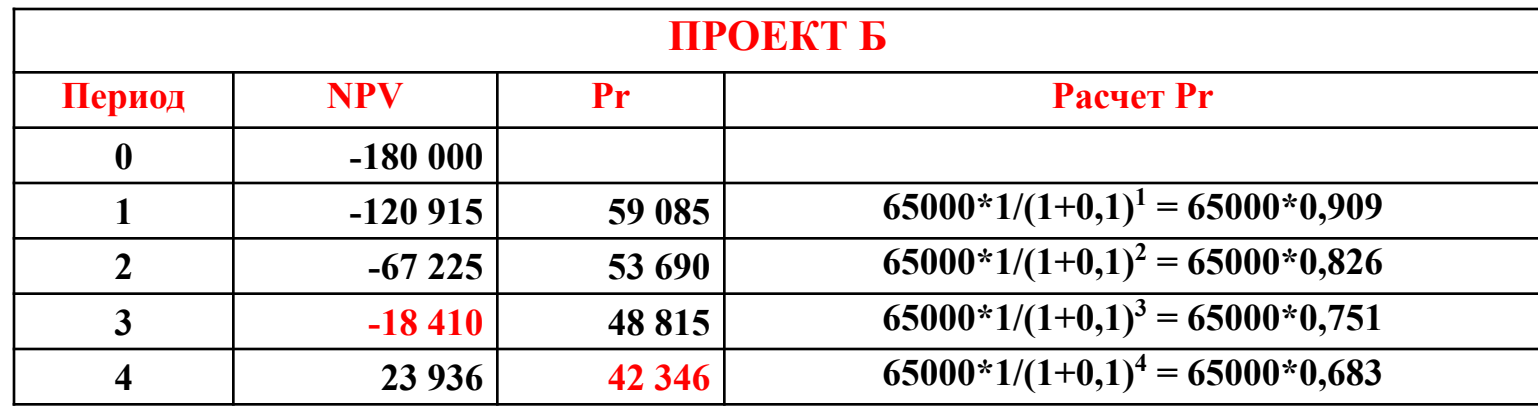

$$
DPP_E = 3 + \frac{18410}{44395} = 3,414
$$

 $3,414 > 2,77$  $DPP_{\overline{B}} > PP_{\overline{B}}$ 

DPP<sub>5</sub> < DPP<sub>A</sub>, следовательно проект Б предпочтительнее

#### **6. IRR Внутренняя норма прибыли IRR - такое значение процентной ставки (r), при котором NVP=0.**

$$
NPV = \sum_{i=1}^{n} \frac{P_i}{(1 + IRR)^i} - I_0 = 0
$$

#### **Результаты вычислений NPV заносим в таблицу**

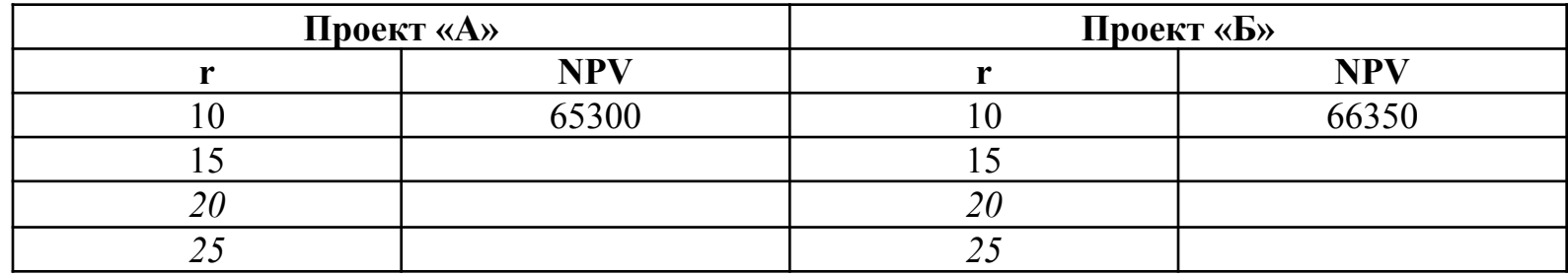

# **Расчеты NPV по проекту А**

 $NPV_A(10\%) = \frac{70000}{(1+0.1)^1} + \frac{70000}{(1+0.1)^2} + \frac{70000}{(1+0.1)^3} + \frac{70000}{(1+0.1)^4} + \frac{70000}{(1+0.1)^5} - 200000 =$  $70000*(0,909+0,826+0,751+0,683+0,621)-200000=70000*3,79-200000=$  $265300 - 200000 = 65300$ 

 $NPV<sub>A</sub>(15%) = \frac{70000}{(1+0.15)^1} + \frac{70000}{(1+0.15)^2} + \frac{70000}{(1+0.15)^3} + \frac{70000}{(1+0.15)^4} + \frac{70000}{(1+0.15)^5} - 200000 =$  $70000*(0.870+0.756+0.658+0.572+0.497)-200000=70000*3.353-200000=$ 234710-200000=34710

 $NPV_A(20\%) = \frac{70000}{(1+0.2)^1} + \frac{70000}{(1+0.2)^2} + \frac{70000}{(1+0.2)^3} + \frac{70000}{(1+0.2)^4} + \frac{70000}{(1+0.2)^5} - 200000 =$  $70000*(0,833 + 0,694 + 0,579 + 0,482 + 0,402) - 200000 = 70000*2,99 - 200000 =$  $209300 - 200000 = 9300.$ 

 $NPV<sub>A</sub>(25%) = \frac{70000}{(1+0.25)^1} + \frac{70000}{(1+0.25)^2} + \frac{70000}{(1+0.25)^3} + \frac{70000}{(1+0.25)^4} + \frac{70000}{(1+0.25)^5} - 200000 +$  $70000*(0,8+0,64+0,512+0,41+0,328)-200000=70000*2,69-200000=$  $188300 - 200000 = -11700$ 

### Применим формулу интерполяции

$$
IRR = r_1 + \frac{NPV(r_1)}{NPV(r_1) - NPV(r_2)} * (r_2 - r_1)
$$

$$
IRR_A = 20 + \frac{9300}{9300 - (-11700)} * (25 - 20) = 22,21\%
$$

### **Расчеты NPV по проекту Б**

$$
NPVB(10\%) = \frac{65000}{(1+0,1)^1} + \frac{65000}{(1+0,1)^2} + \frac{65000}{(1+0,1)^3} + \frac{65000}{(1+0,1)^4} + \frac{65000}{(1+0,1)^5} - 180000 = 65000*(0,909+0,826+0,751+0,683+0,621) - 180000 = 65000*3,79-180000 = 246350-180000 = 66350.
$$

$$
NPVB(15%) = \frac{65000}{(1+0.15)^1} + \frac{65000}{(1+0.15)^2} + \frac{65000}{(1+0.15)^3} + \frac{65000}{(1+0.15)^4} + \frac{65000}{(1+0.15)^5} - 180000 = 65000*(0.870+0.756+0.658+0.572+0.497) - 180000 = 65000*(3.353-180000) = 217945-180000 = 37945
$$

 $NPV<sub>5</sub>(20%) = \frac{65000}{(1+0,2)^{1}} + \frac{65000}{(1+0,2)^{2}} + \frac{65000}{(1+0,2)^{3}} + \frac{65000}{(1+0,2)^{4}} + \frac{65000}{(1+0,2)^{5}} - 180000 =$  $65000*(0,833+0,694+0,579+0,482+0,402)-180000=65000*2,99-180000=$  $194350 - 180000 = 14350$ 

$$
NPVE(25%) = \frac{65000}{(1+0.25)^1} + \frac{65000}{(1+0.25)^2} + \frac{65000}{(1+0.25)^3} + \frac{65000}{(1+0.25)^4} + \frac{65000}{(1+0.25)^5} - 180000 = 65000*(0.8+0.64+0.512+0.41+0.328) - 180000 = 65000*(2.69-180000) = 1174850-180000 = -5150
$$

### Применим формулу интерполяции

$$
IRR = r_1 + \frac{NPV(r_1)}{NPV(r_1) - NPV(r_2)} * (r_2 - r_1)
$$

$$
IRRE = 20 + \frac{14350}{14350 - (-5150)} * (25 - 20) = 23,68\%
$$

#### **Результаты вычислений NPV**

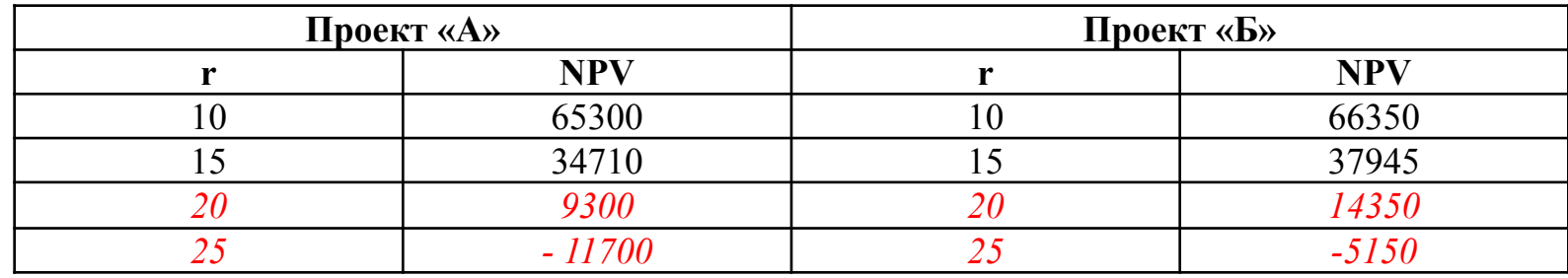

23,68%>22,21%  $\text{IRR}_{\mathsf{B}}\text{PIRR}_{\mathsf{A}}$ 

Следовательно по показателю IRR предпочтительнее проект Б

# 7. Точка Фишера

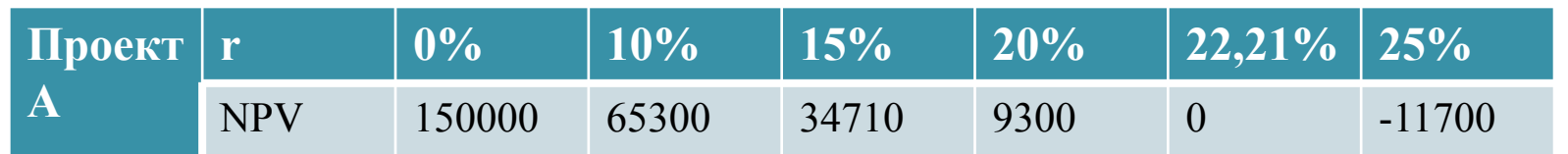

$$
NPV_{.0\%} = 70000 * \frac{1}{(1+0)^{1}} + 70000 + 70000 + 70000 + 70000 - 200000 = 15000
$$

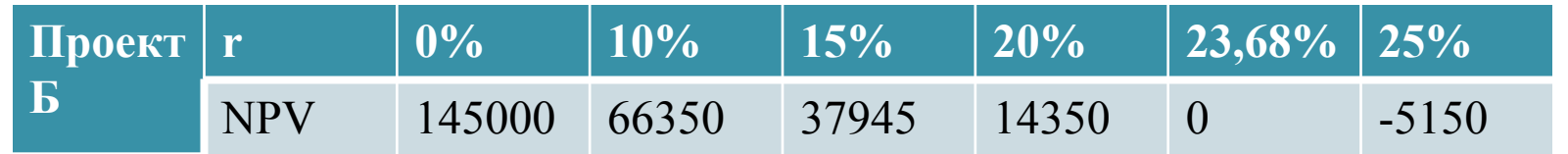

 $NPV$  0% = 65000  $*$  5 – 180000 = 145000

#### Построим точку Фишера

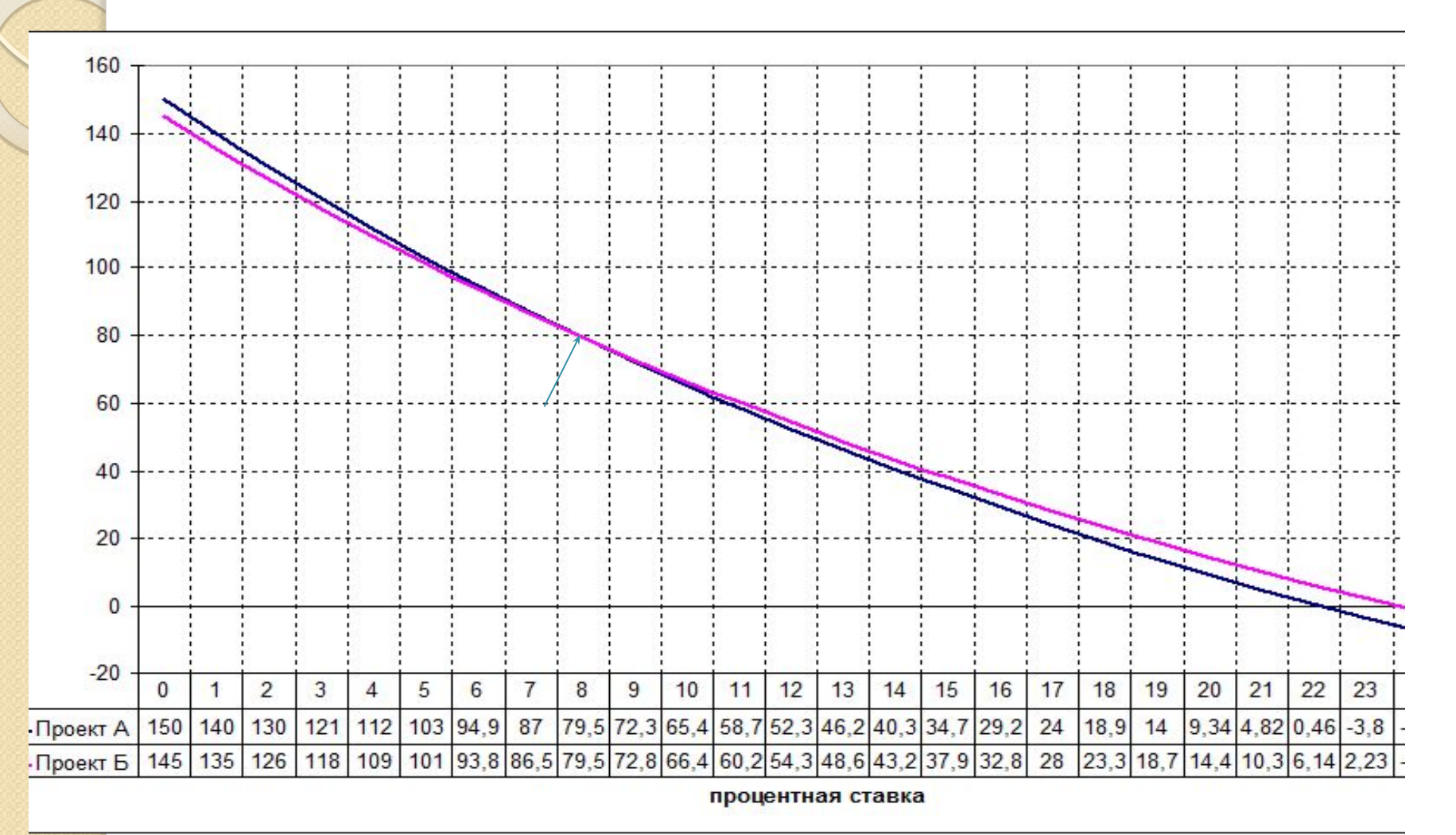

### Вывод по задаче:

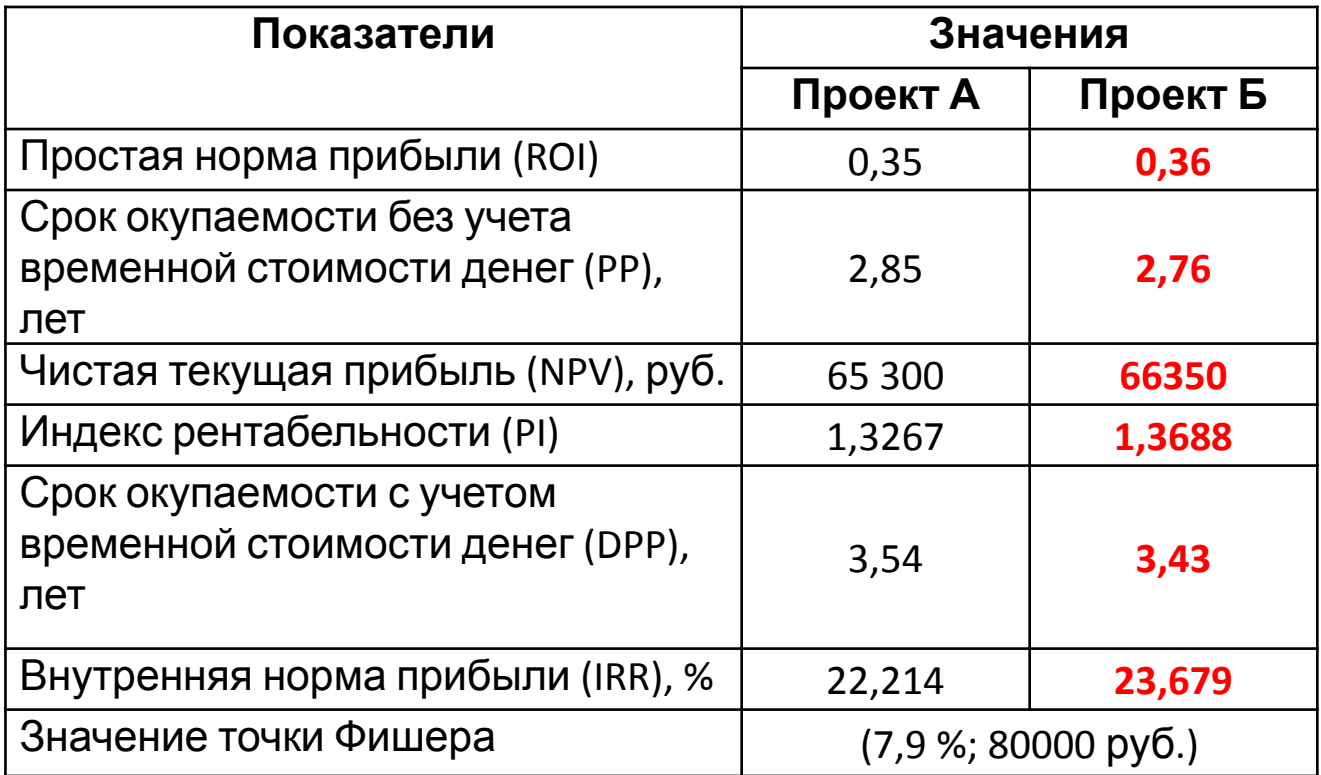

1) При заданных условиях задачи, т. е. при r=10 %, проект Б предпочтительнее проекта А по всем показателям. У него выше доходность, рентабельность, больше внутренняя норма прибыли и меньше срок окупаемости

- 2) Однако, исследуя графики проектов, можно также сделать выводы:
- $\bullet$  на промежутке для r (0; 7,9) предпочтительнее проект А
- на промежутке для r (7,9; 23,679) предпочтительнее проект Б
- $\bullet$  на промежутке для r (23,679; ∞) оба проекта будут убыточны

# **4. Ранжирование инвестиционных проектов**

*Простые методы* - *независимы друг от друга*, поскольку инвесторы могут устанавливать различные пороговые значения для ROI и PP

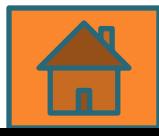

Взаимосвязь между дисконтированными показателями более сложная

Существенную роль при этом играет обстоятельство, идет ли речь об единичном проекте или об инвестиционном портфеле, в котором могут быть независимые или альтернативные проекты

*1) Единичный проект (частный случай независимых проектов)* NPV, PI и IRR дают одинаковые рекомендации, т.е. проект, приемлемый по одному из этих показателей, будет приемлемым и по другим

Например: если NPV > 0, то одновременно IRR > HR и PI > 1 если NPV < 0, то одновременно IRR< HR и PI < 1 если NPV = 0, то одновременно IRR = HR и PI = 1 *2) Альтернативный проект* При оценке альтернативных инвестиционных проектов существует проблема выбора критериев Основная причина этого в том, что NPV абсолютный показатель, a PI и IRR относительные Оценки эффективности проектов на основе методов NPV, PI и IRR могут не совпадать

#### Сравним два альтернативных инвестиционных проекта по IRR и NPV **Пример 1**

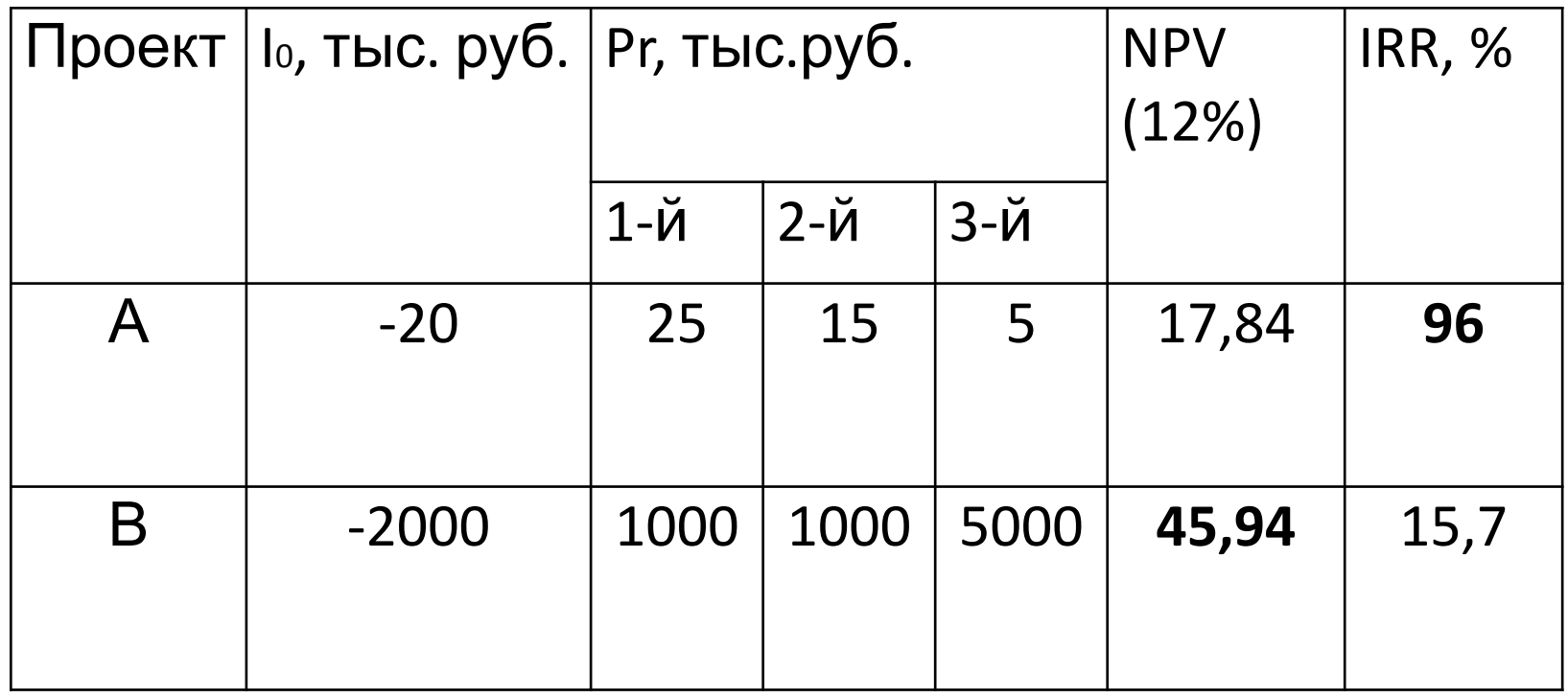

Если проводить оценку по критерию IRR, то следует предпочесть проект А (96% >15,7%)

Если сравнивать проекты по методу NPV, то предпочтительнее проект В (45,94 тыс.руб.>17,84 тыс. руб.)

#### **Пример 2**  Предполагается инвестировать в один из двух инвестиционных проектов. Необходимо выбрать приоритетный проект при цене капитала 7% и 12%

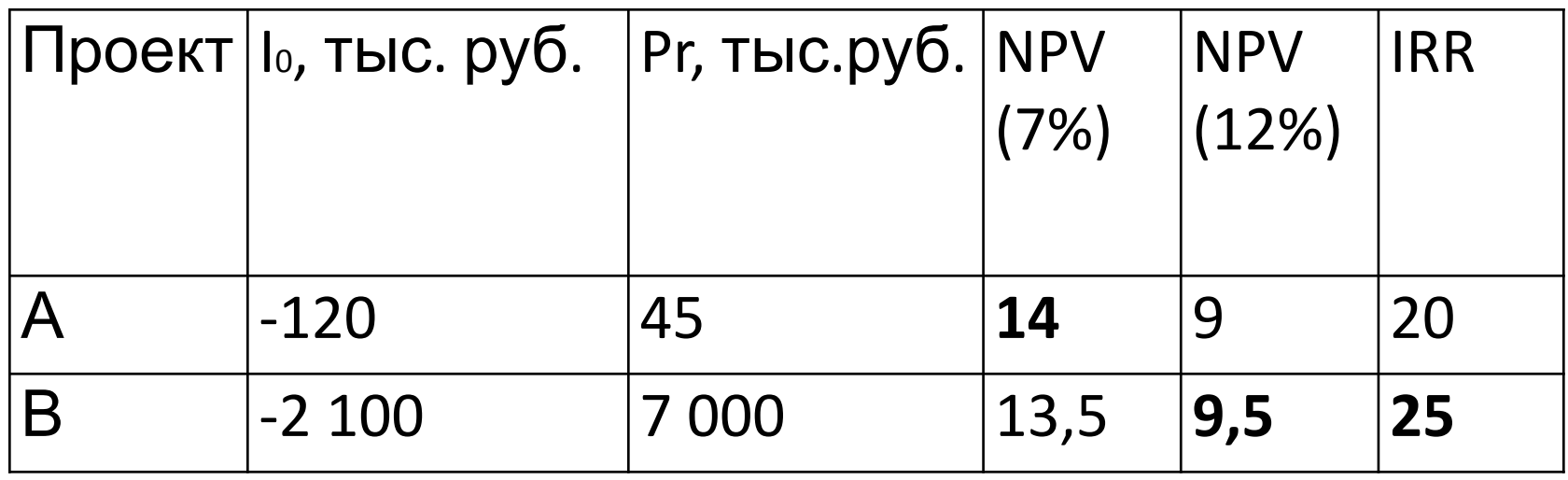

При использовании в качестве критерия оценки NPV, предпочтения зависят от ставки дисконтирования.

Если оценивать проекты, применяя показатель IRR - предпочтение отдается проекту В. Эту дилемму можно решить

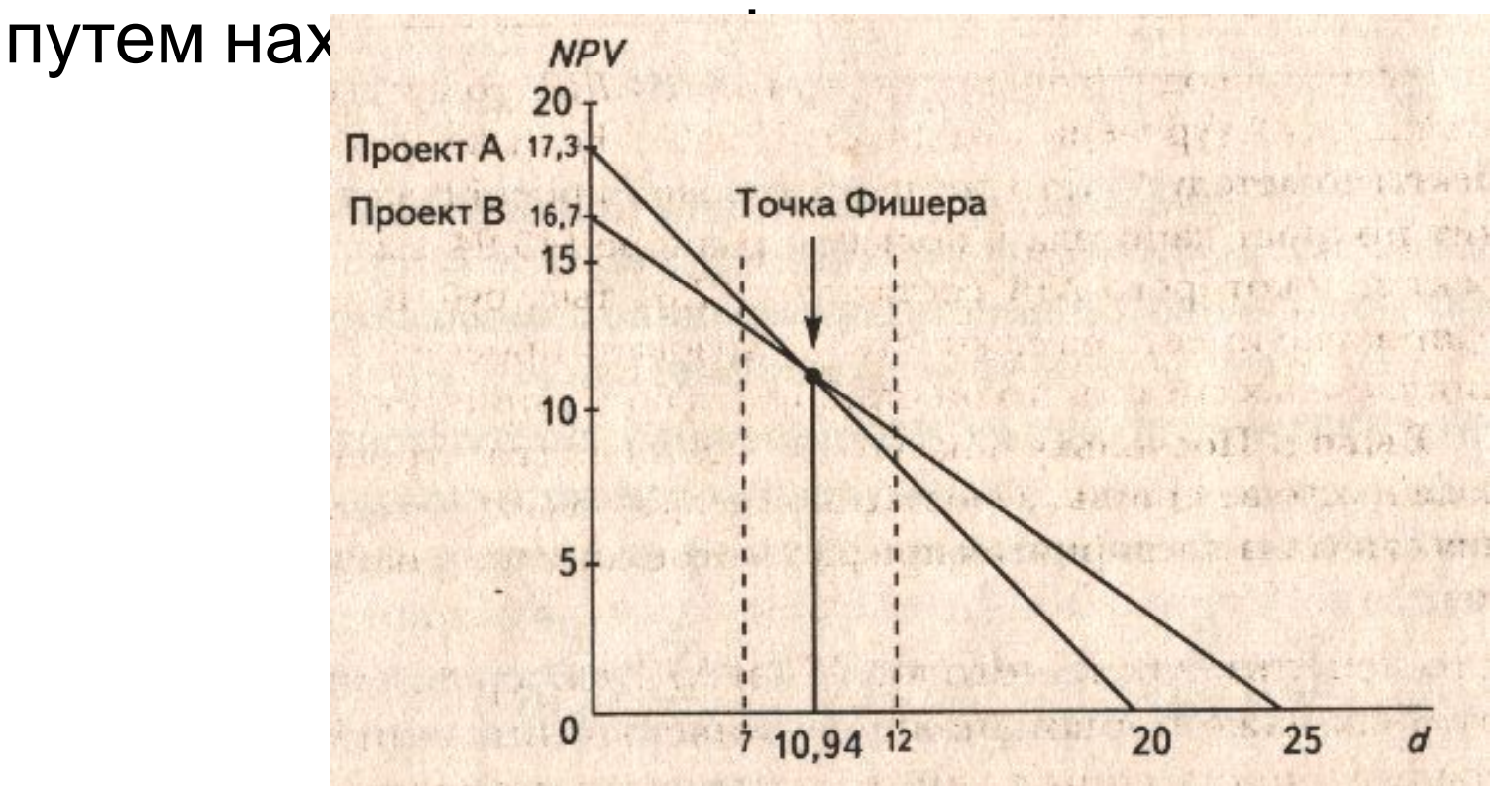

#### **Вывод:**

IRR не показывает различия между двумя ситуациями

NPV позволяет сделать вывод в любой ситуации. Он показывает, что первая и вторая ситуации принципиально различны:

при d = 7% следует предпочесть проект А, так как  $NPV_A > NPV_B$ при d = 12% следует предпочесть проект В, т.к.  $\textsf{NPV}_{\textsf{B}}$  >  $\textsf{NPV}_{\textsf{A}}$ 

Приведенные примеры раскрывают основные недостатки и преимущества каждого метода
### **Преимущества метода NPV :**

- ⚫ отражает масштаб инвестиционных проектов (NPV представляет собой абсолютную величину)
- ⚫ учитывает реинвестирование промежуточных денежных поступлений по уместной, обоснованной ставке доходности

### **Недостатки NPV:**

⚫ не может оценить границу стоимости заёмных ресурсов

# **Недостатки применения PI:** • возможна потеря абсолютного дохода

# • целесообразно использовать при оценке малых инвестиционных проектов

**Преимущества применения PI:**

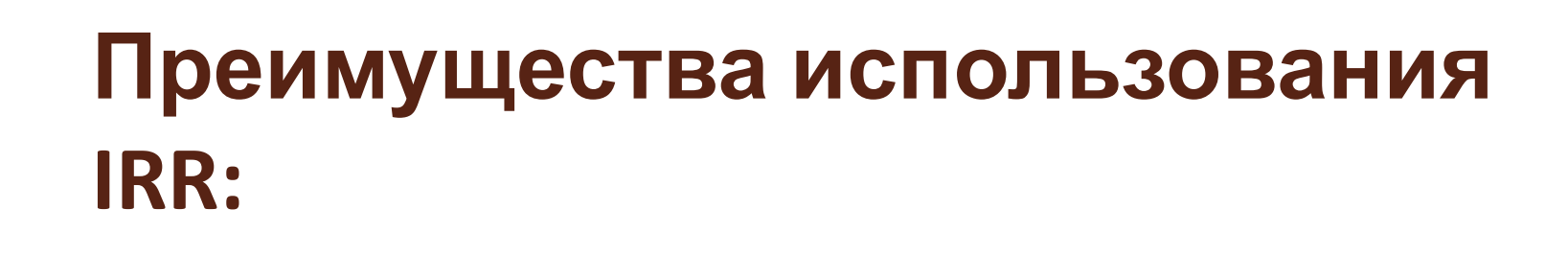

- определяет максимально возможную плату за кредит (чем выше, тем лучше)
- при равных значениях IRR выбираются проекты с более высокими поступлениями в ранние годы

# **Недостатки применения**

- Не учитываются масштабы сравниваемых инвестиционных проектов, так как внутренний уровень доходности является относительным показателем
- ⚫ не принимается во внимание график денежных потоков
- ⚫ доходность проекта оценивается вне зависимости от стоимости капитала, что приводит к некорректности, а иногда и к невозможности применения метода !!! Иногда это приводит к некорректности использования метода

Все эти преимущества теоретически обосновывают предпочтительность использования метода чистой приведенной стоимости при сравнении взаимоисключающих (альтернативных) инвестиционных проектов

# **5. Комплексная оценка эффективности инвестиционных проектов (задача 4)**

Рассмотрим оценку финансовой и экономической эффективности на примере реального ПДС (Проект А)

Для расчета финансовой эффективности найдем сальдо трех потоков (стр.26)

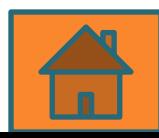

## **ПРОЕКТ «А»**

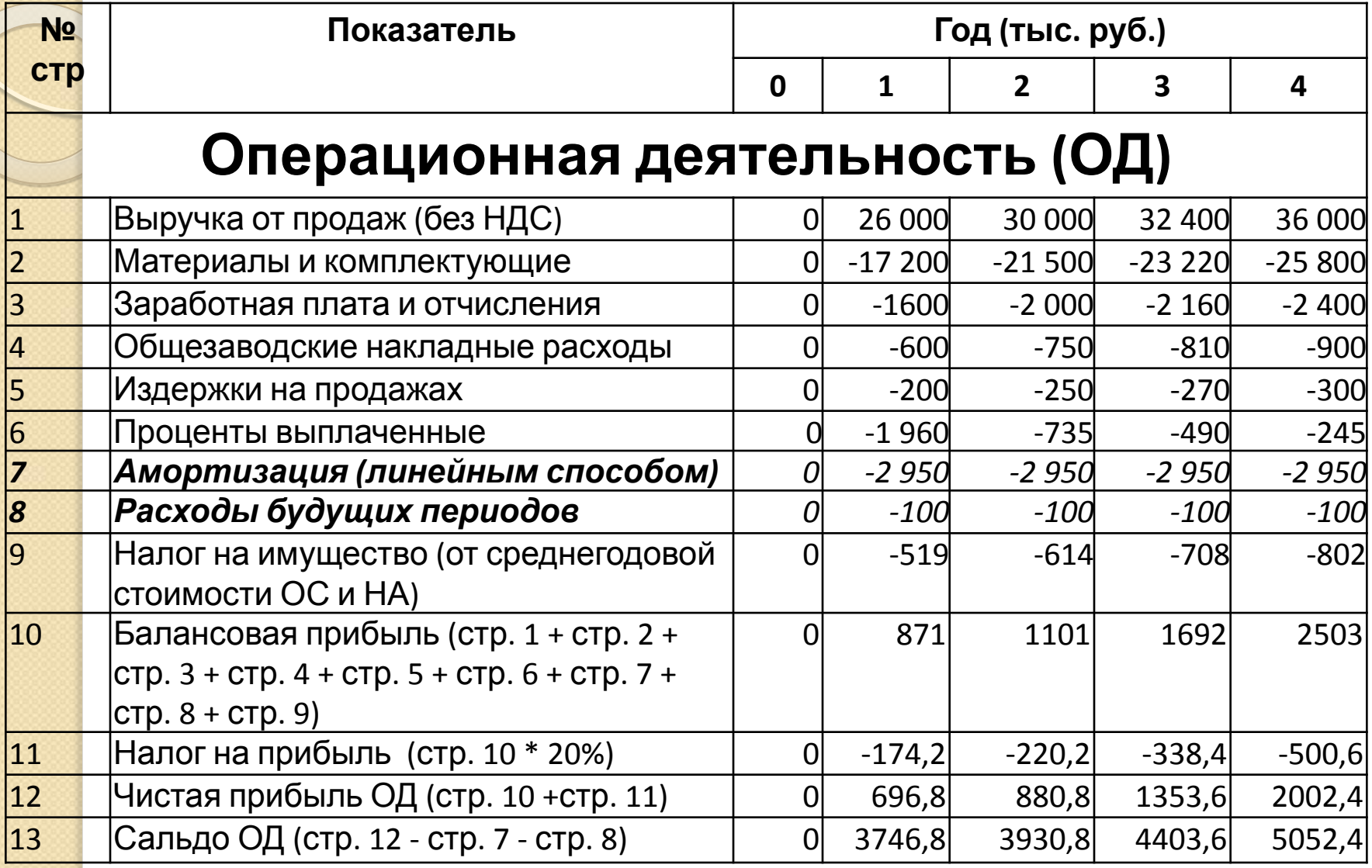

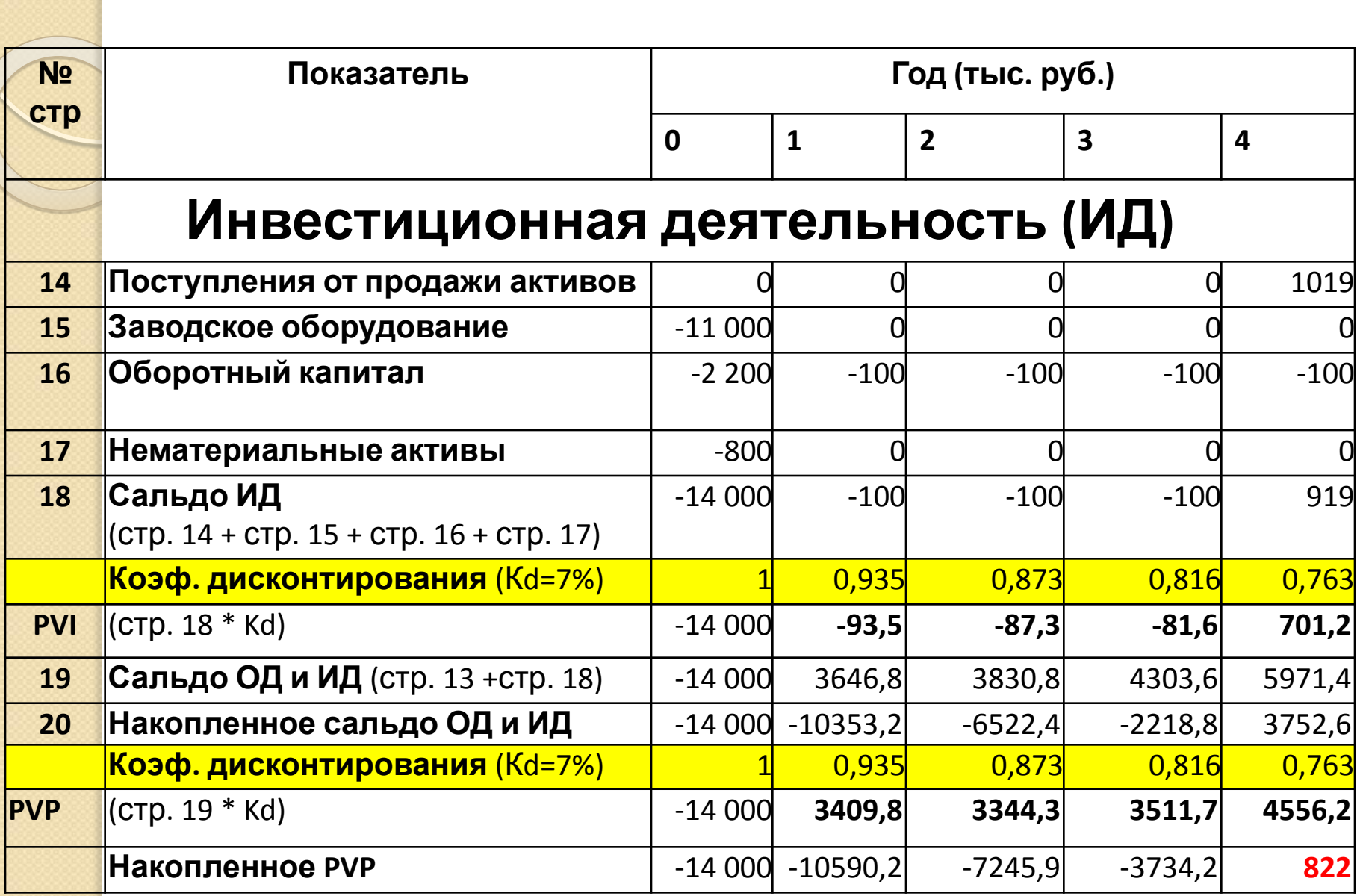

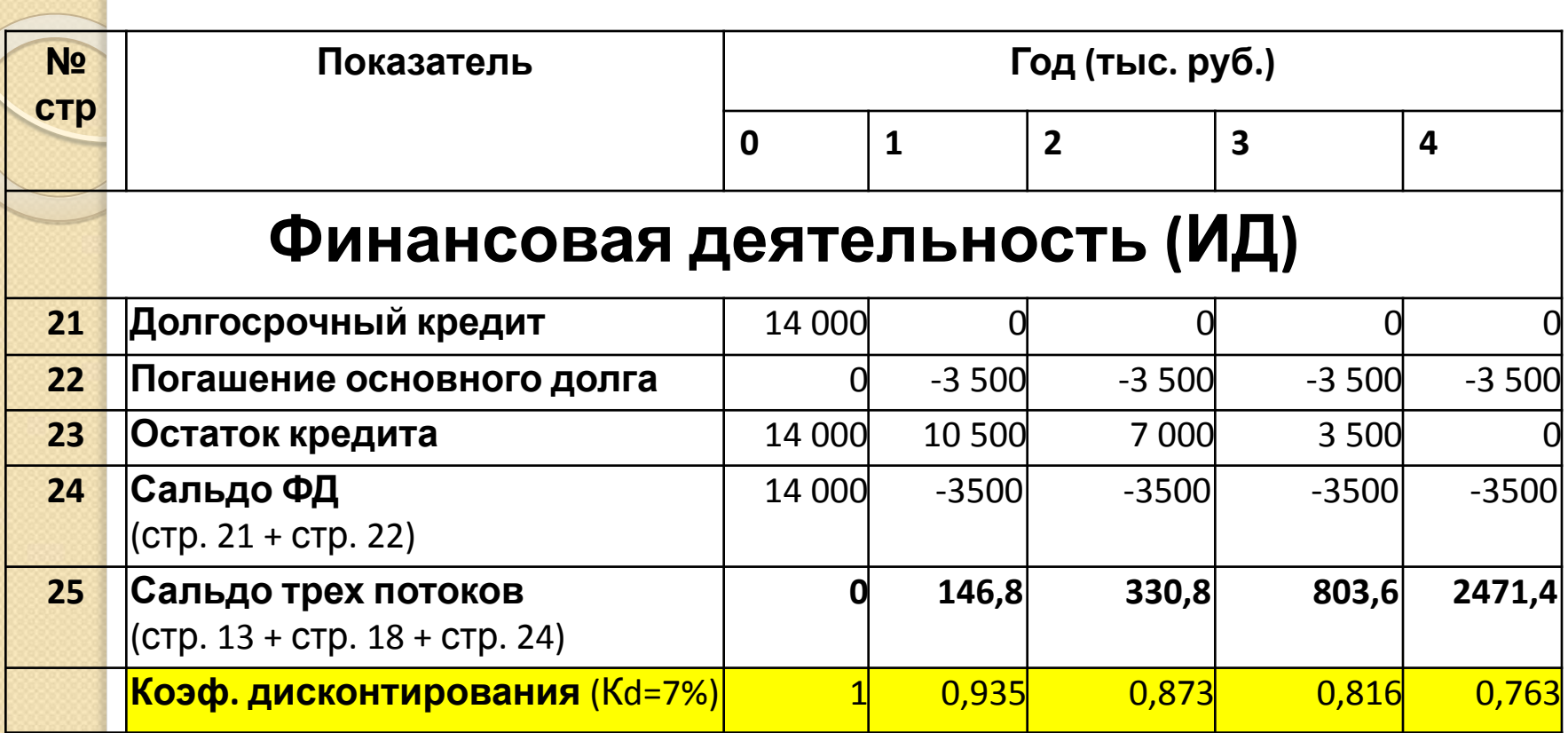

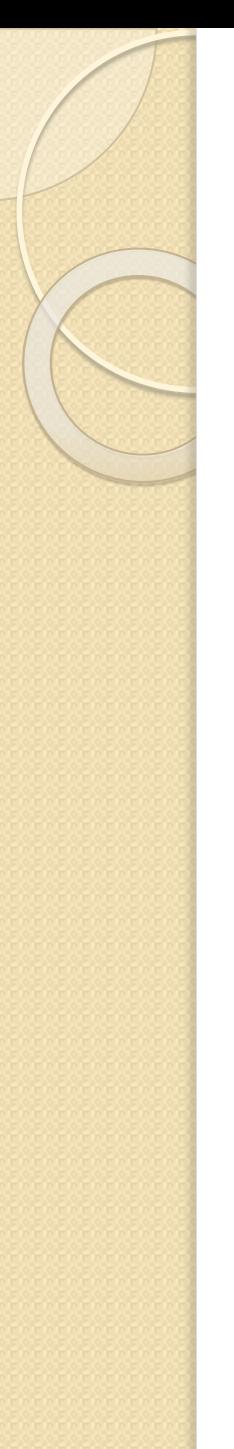

#### **Вывод:**

### Проект **«А»** – **финансово эффективен**, т. к. в каждом периоде наблюдается положительное сальдо денежного потока (см. стр.25)

# ROI

**Способ 1.** Учитываем чистую прибыль только от операционной деятельности

**Рr***=*(696,8+880,8+1353,6+2002,4)/4=1233,4 тыс. руб

**I0** = 14 300 тыс. руб. (оттоки **стр. 18**)

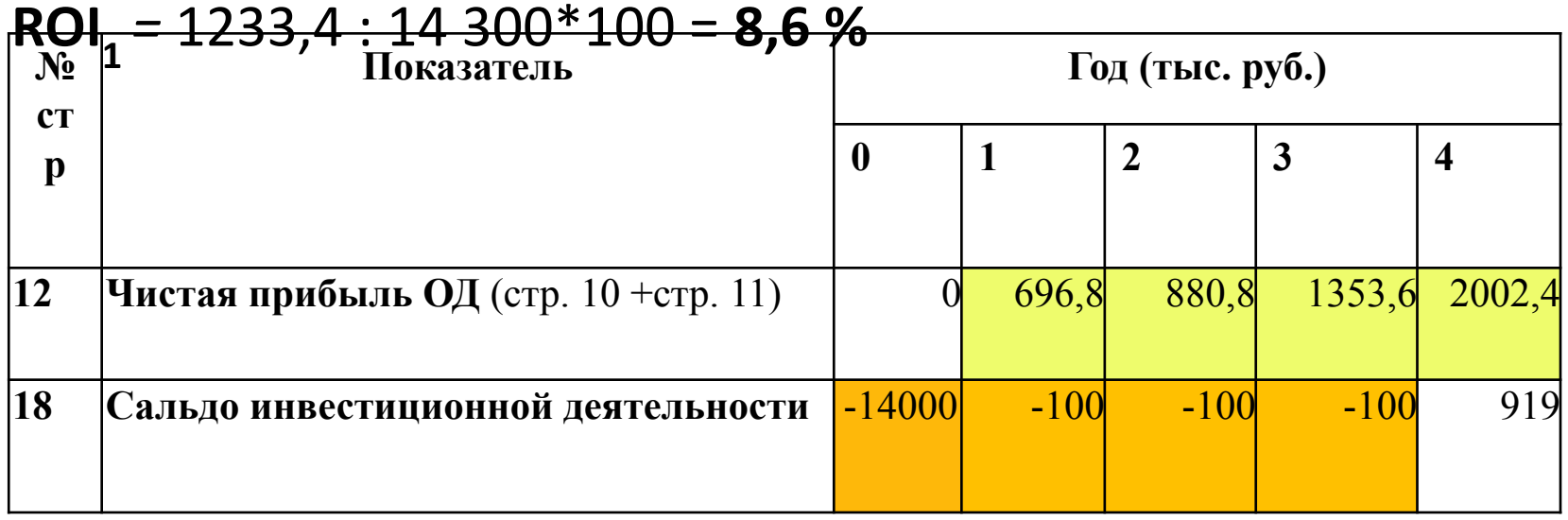

# ROI

#### **Способ 2.** Учитываем чистую прибыль от операционной и инвестиционной деятельности

 $ROL_2 = \frac{1233,4+919/4}{14300}$  \* 100=1463, 15/14300\*100=10, 23%

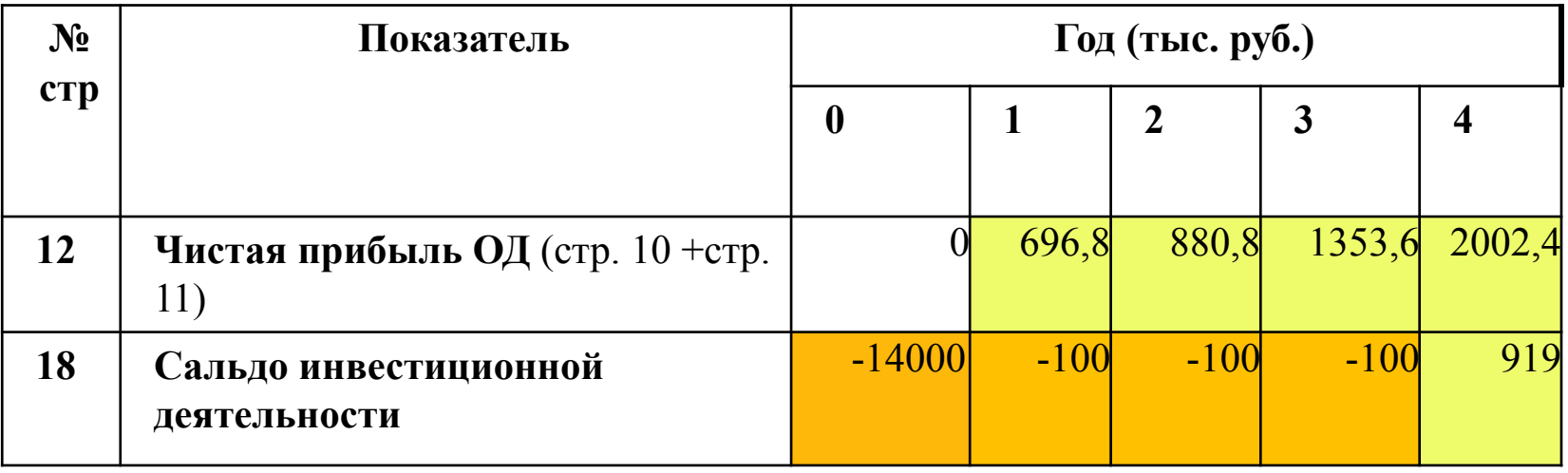

#### **Вывод:**

Данная норма прибыли проекта **«А»** удовлетворяет требуемому инвесторами уровню (7-15%), что говорит о привлекательности проекта

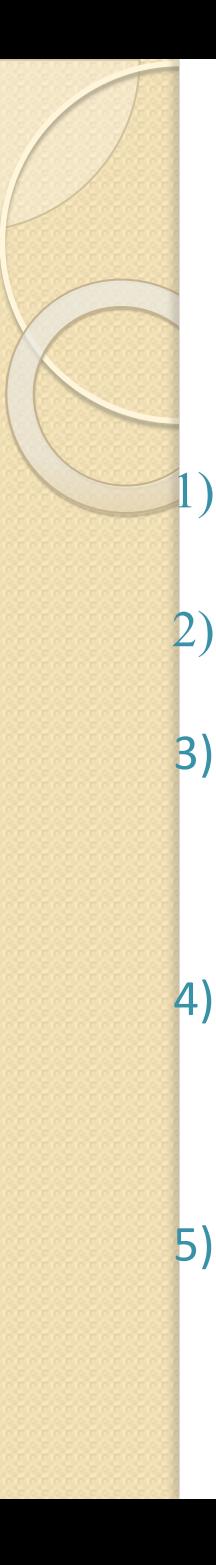

### PP Алгоритм расчета:

Рассчитать сальдо операционной и инвестиционной деятельности (стр.19) 2) Рассчитать кумулятивный (накопленный) поток реальных денежных средств (стр.20) 3) Определить, после какого года жизни кумулятивный поток денежных средств принимает положительное значение (в нашем примере **это 3-й год)** 4) Найти часть суммы инвестиций, не покрытой денежными поступлениями, в период, определенный на предыдущем шаге **(2218,8 тыс. руб.)**

5) Разделить этот непокрытый остаток суммы инвестиций на величину денежных поступлений в периоде, в котором кумулятивный поток принимает положительное значение (**5968,4 тыс. руб**.)

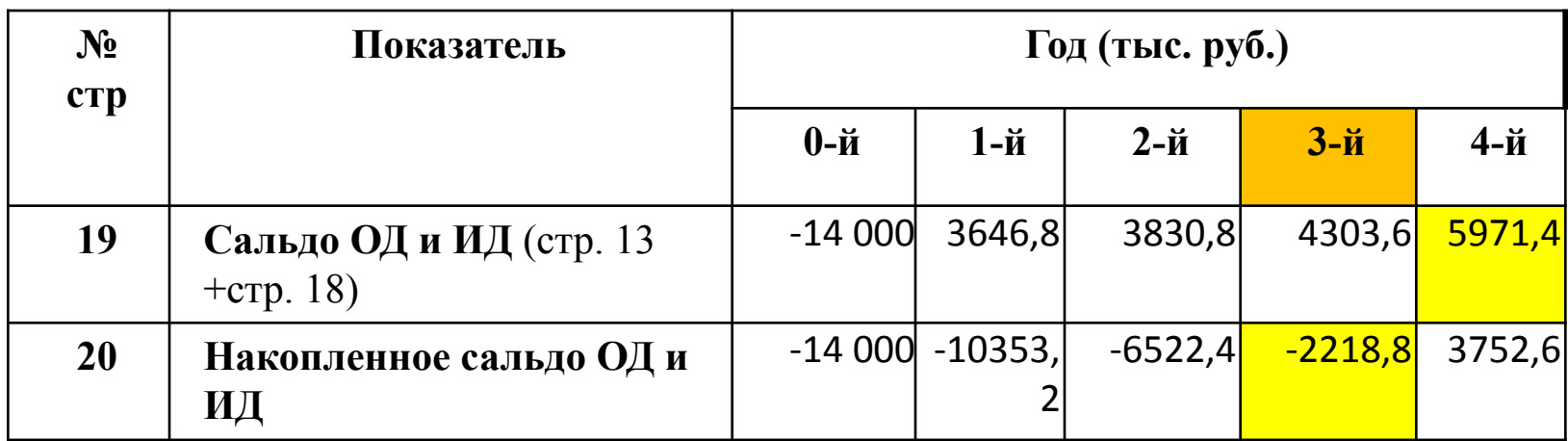

$$
PP = 3 + \frac{2218,8}{5971,4} = 3,37
$$

**Вывод.** Значение показателя (3,37 лет) находится в пределах жизненного срока рассматриваемого проекта (4 лет)

**(-)** PP не учитывает деятельность проекта за пределами срока окупаемости и не может применяться при выборе проектов, различных по продолжительности

**(+)** Метод целесообразно использовать, когда руководство предприятия решает проблему ликвидности, а не прибыльности проекта. Главное, чтобы инвестиции окупались как можно скорее

**(+)** Метод применяется, когда инвестиции сопряжены с высокой степенью риска, поэтому, чем короче срок окупаемости, тем менее рискованным является проект

# DPP

**Метод расчета срока окупаемости инвестиций (DPP)** предполагает вычисление такого периода, за который кумулятивная сумма (сумма нарастающим итогом) дисконтированных денежных поступлений сравняется с суммой первоначальных инвестиций

# Алгоритм расчета DPP:

- 1) Рассчитать дисконтированное сальдо операционной и инвестиционной деятельности (PVP)
- 2) Рассчитать накопленное PVP
- 3) Определить, после какого года жизни PVP принимает положительное значение (**это 3-й год)**
- 4) Найти часть суммы инвестиций, не покрытой денежными поступлениями, в период, определенному на предыдущем шаге **(-3734,2 тыс. руб.)**
- 5) Разделить этот непокрытый остаток суммы инвестиций на величину денежных поступлений в периоде, в котором кумулятивный поток принимает

#### **Таблица 3.5**

### **Кумулятивный дисконтированный поток проекта «А»**

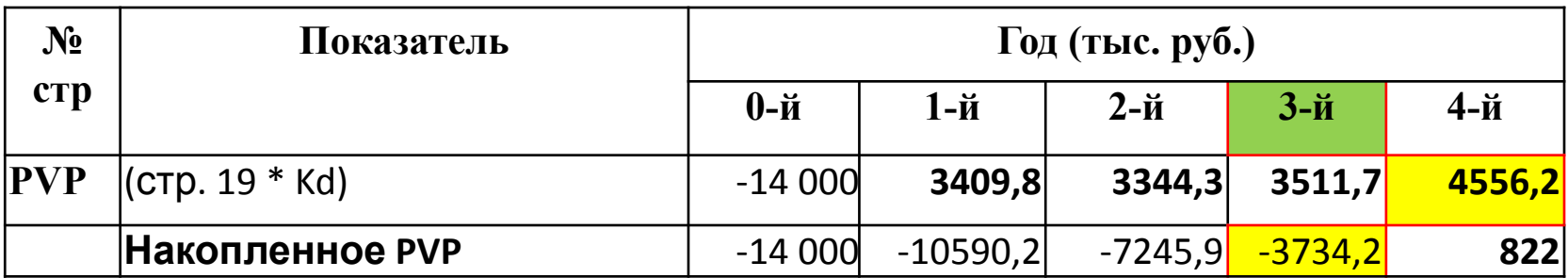

$$
PP = 3 + \frac{3734.2}{4552.6} = 3.82
$$

Дисконтированный срок окупаемости равен 3,82 года

- **n** продолжительность жизни проекта
- **r**  норма процента

году

**I i** - инвестиции **Рi** - денежные поступления в текущем

Где,

$$
NPV = \sum_{i=1}^{n} \frac{P_i}{(1+r)^n} - \sum_{i=1}^{n} \frac{I_i}{(1+r)^n}
$$
 (3.7)

NPV

Если **NPV > 0,** то проект является прибыльным

**NPV < 0,** то проект является убыточным **NPV = 0,** то проект ни прибыльный, ни убыточный

**Метод чистого дисконтированного дохода** *(NPV)* позволяет получить наиболее обобщенную характеристику финансового результата реализации проекта, т. е. конечный эффект в абсолютном выражении. Проект может быть одобрен инвестором, если *NPV* **> 0,** т. е. генерирует большую, чем средневзвешенная цена капитала (WACC), норму доходности.

Инвестиции могут быть одноразовыми, до начала эксплуатации объекта, так и многократные за весь расчетный период. В первом случае не требуется дисконтирование капитальных вложений, а во втором — требуется обязательное дисконтирование всех вложений за весь расчетный период.

## - Накопленное PVP за период деятельности проекта и есть NPV

- продисконтировать сумму денежного потока ОД и ИД (PVP)

- вычислить текущую стоимости операционной и инвестиционной деятельности потоков

## Алгоритм расчета NPV:

#### **Таблица 3.7**

#### **Расчет NPV Проекта «А»**

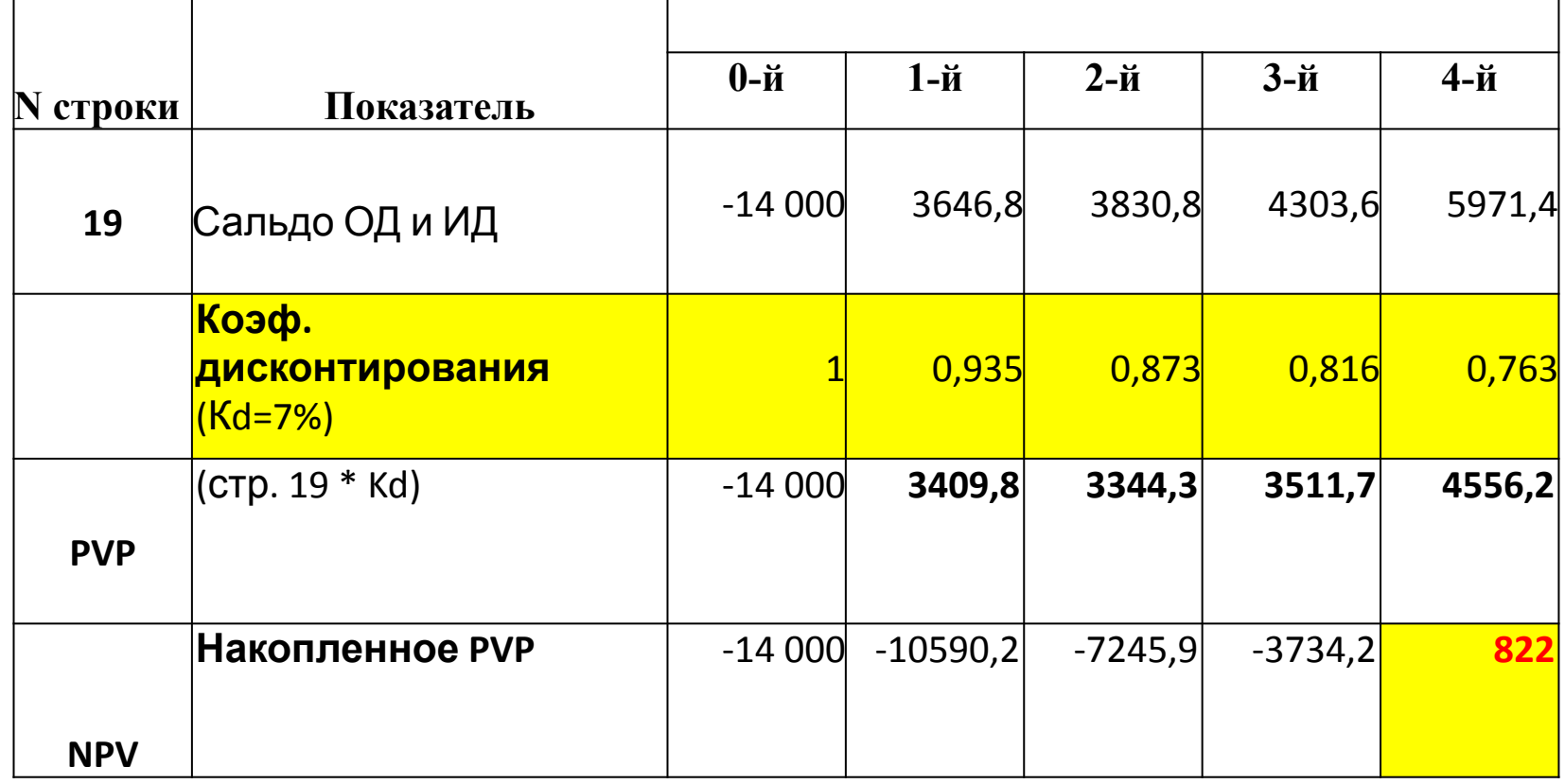

#### **Вывод:**

Дисконтированный доход *NPV* Проекта **«А»** составляет **822 тыс. руб. NPV>0.** Проект эффективен

Применение метода ограничено для сопоставления различных проектов:

большее значение NPV не всегда соответствует более эффективному использованию инвестиций

В такой ситуации целесообразно рассчитывать показатель рентабельности инвестиций

### **PI**

**Рентабельность инвестиций** *(PI profitability index)* представляет собой отношение суммы дисконтированных доходов к величине капиталовложений

Это относительный показатель, благодаря чему он достаточно удобен при выборе одного из ряда альтернативных проектов, имеющих примерно одинаковые значения *NPV* 

**Если PI > 1**, то проект следует принять,

**PI < 1,** то проект следует отвергнуть,

**PI = 1**, то проект не является ни прибыльным, ни убыточным.

#### *Если инвестиции осуществляются в нулевом периоде*:

$$
PI = \sum_{i=1}^{n} \frac{P_i}{(1+r)^n} \div I_0
$$

Где,

*Рi* - годовые денежные поступления в периоде *t;*

 $I_{0}$ - первоначальные капитальные вложения;

**r** - ставка дисконта.

#### *Если инвестиции осуществляются в течение всего срока реализации проектов*:

$$
PI = \sum_{i=1}^{n} \frac{P_i}{(1+r)^n} \div \sum_{i=1}^{n} \frac{I_i}{(1+r)^n}
$$

*Рi* - годовые денежные поступления в периоде *t;*

*I i* - первоначальные капитальные вложения;

*r* - ставка дисконта.

Где,

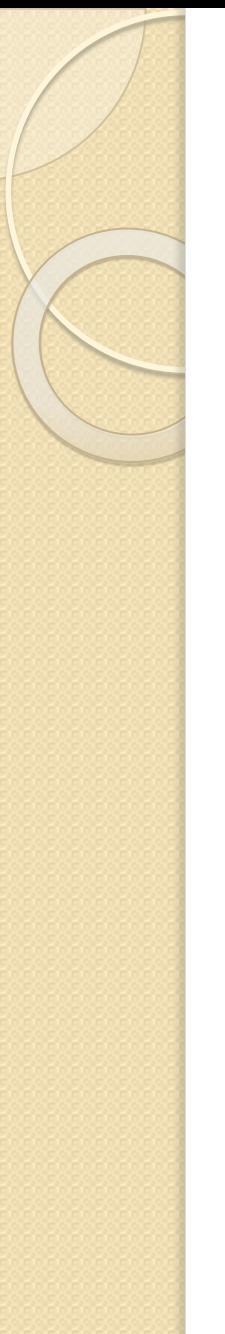

Или в обобщенном виде:

 $PI = \frac{PVP(\text{IPHTOKH})}{PVP(\text{OTTOKM})}$ 

Где, PVP (Present Value of Payments) дисконтированный поток денежных средств за период действия проекта от операционной и инвестиционной деятельности

*Определение PI* **Проект «А»**

- 1) рассчитаем сальдо операционной и инвестиционной деятельности по периодам
- 2) продисконтируем сальдо операционной и инвестиционной деятельности, т.е. найдем **PVP**
- 3) суммируем притоки и оттоки, найдем **PI**

#### **Таблица 3.9**

#### **Расчет PI Проекта «А»**

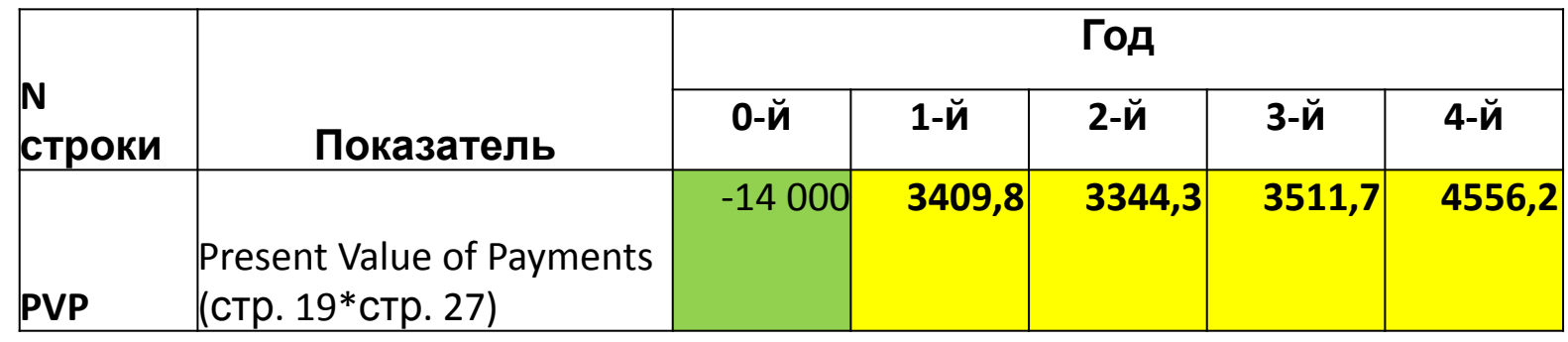

**PI** *=* **PVP (притоки) /PVI (оттоки)** *=*  =(3409,8+3344,3+3511,7+4556,2)/14000=1,058 *IRR— internal rate of return*

**Метод расчета внутренней нормы доходности** позволяет оценить эффективность капиталовложений путем сравнения внутренней (предельной) нормы доходности инвестиций с эффективной ставкой процента

#### **Трактовки определения внутренней нормы прибыли**

**а) IRR** представляет такую ставку дисконта, при которой эффект от инвестиций, т.е. чистая настоящая стоимость *(NPV),* равен нулю

$$
\sum_{i=1}^{n} \frac{P_i}{(1 + IRR)^n} - \sum_{i=1}^{n} \frac{I_i}{(1 + IRR)^n} = 0
$$

**б**) **IRR** определяет максимальную ставку платы за привлеченные источники финансирования, при котором проект остается безубыточным

**в) IRR** рассматривают как минимальный гарантированный уровень прибыльности инвестиционных затрат.

*IRR* сравнивают с заданным *HR (hurdle rate) -* барьерным коэффициентом, выбранным фирмой как уровень желательной рентабельности инвестиций

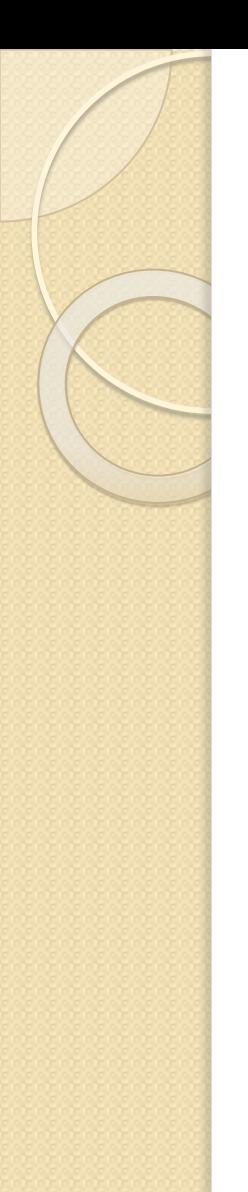

#### **Алгоритм определения IRR**

**Этап 1:** выбираются два значения нормы дисконта и рассчитываются *NPV;* при одном значении *NPV* должно быть ниже нуля, а при другом — выше нуля;

Определяются значения NPV при изменении процентной ставки по проекту с шагом 5 %.

### Нужно выбрать такое значение процентной ставки (r), при котором NPV меняет свое значение с «+» на «-»

Например:

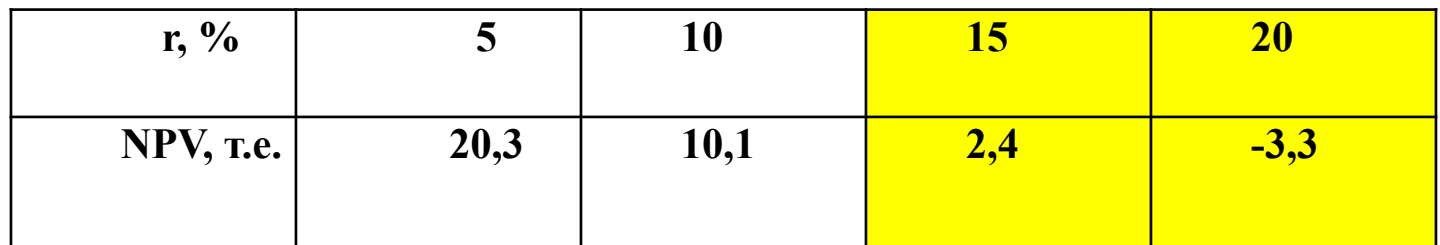
#### **Этап 2:** находится точное значение **IRR**

#### **1) Графический способ**

Строится график в системе координат «r - NPV». Точка пересечения с осью абсцисс (r) является внутренней нормой прибыли проекта

#### **2) Метод итерации**

Значения *r* и *NPV* подставляются формулу интерполяции

$$
\textbf{(3.12)} \quad \ \ IRR = r_1 + \frac{NPV(r_1)}{NPV(r_1) - NPV(r_2)} * (r_2 - r_1)
$$

#### где,

r, **и** r<sub>2</sub>: - ближайшие друг к другу значения процентной ставки (значения коэффициента дисконтирования), удовлетворяющие условиям (в случае изменения знака **NPV с «+» на «-»);**

NPV(r<sub>1</sub>) - значение чистой текущей стоимости при процентной ставке r<sub>1</sub>

NPV(r<sub>2</sub>) - значение чистой текущей стоимости при проце́нтной ставке r<sub>2</sub>

Наиболее точное значение **IRR**  достигается в случае, когда длина интервала минимальна **(1 %)**

**«+» метода:**

- **- IRR** легко сопоставляется с барьерным коэффициентом фирмы (это минимальный уровень дохода, на который фирма согласна пойти при инвестировании средств)
- Если **IRR** меньше, чем барьерный коэффициент, выбранный фирмой, то проект капиталовложения будет отклонен

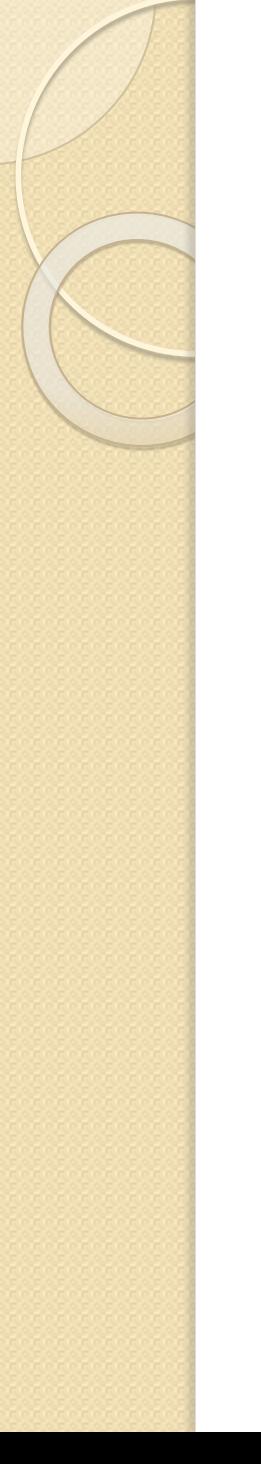

#### **«-» метода:**

нет гарантии получения верных результатов

**- IRR** не позволяет сравнивать размеры доходов различных вариантов проектов

## **Определение IRR Проект «А»**

## **Таблица 3.12 Расчет IRR Проекта «А»**

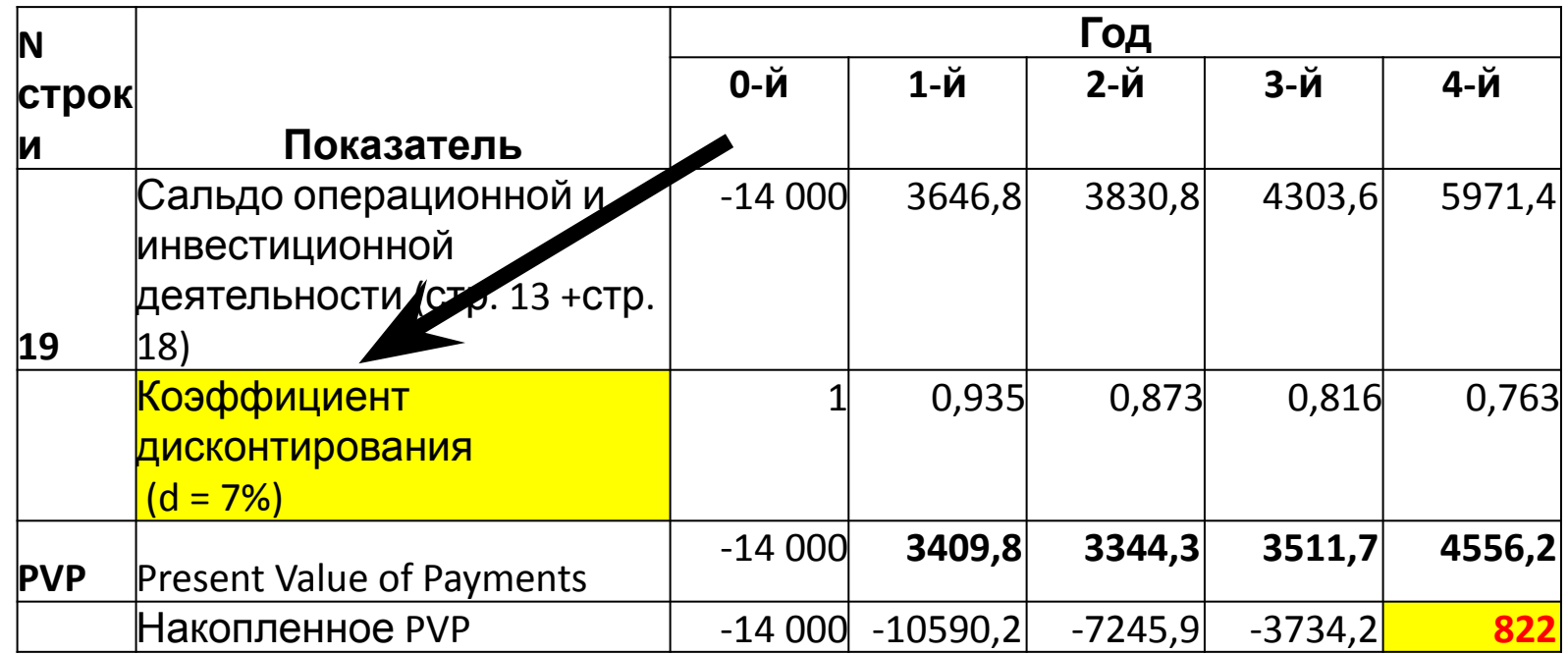

## **Продолжение таблицы 3.12 Расчет IRR Проекта «А»**

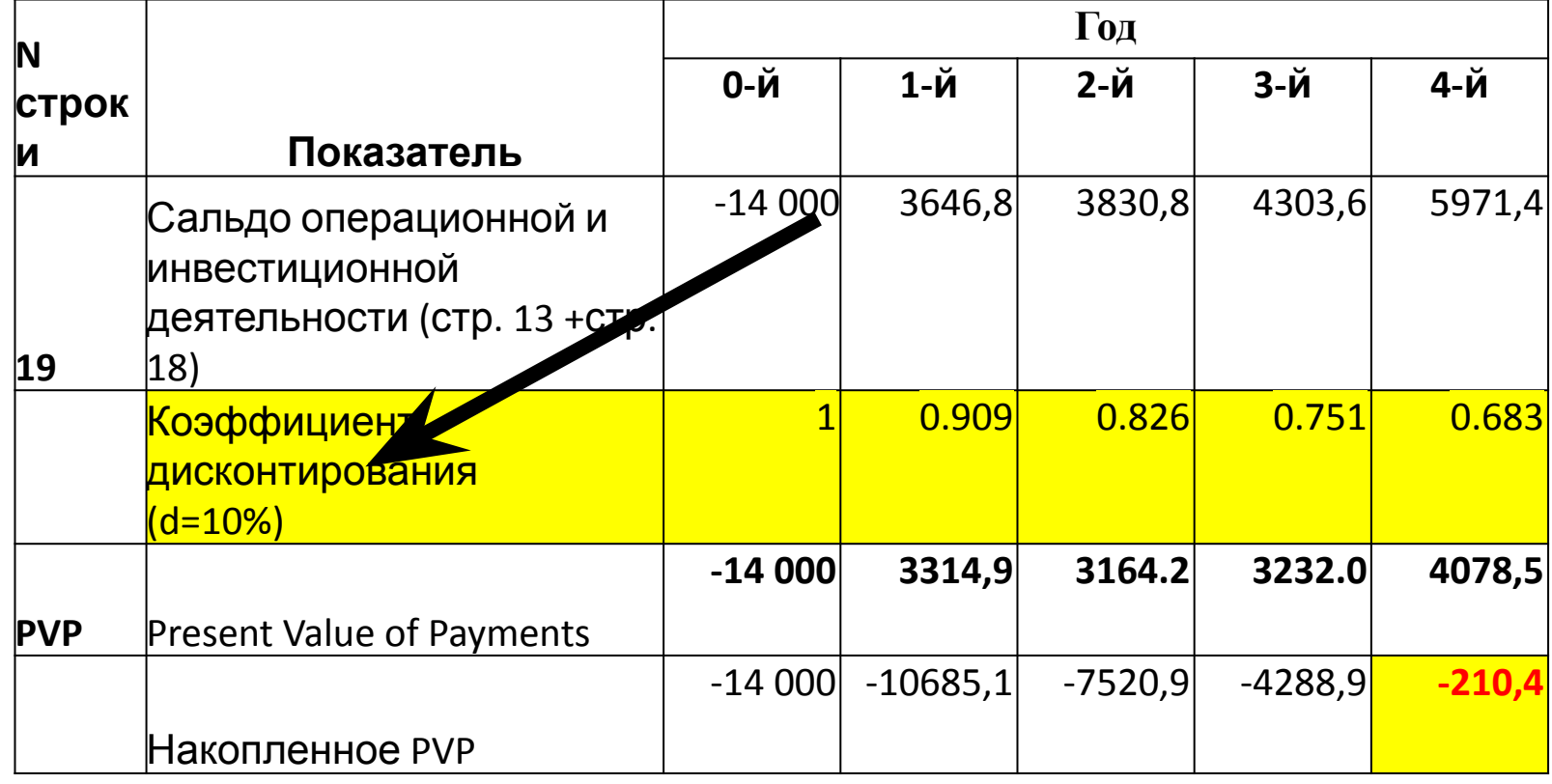

$$
r_{1} = 7\%
$$
 NVP<sub>1</sub>=822 **thc. py6.**  
\n
$$
r_{2} = 10\%
$$
 NVP<sub>2</sub> = -210,4 **thc. py6.**  
\n
$$
IRR = r_{1} + \frac{NPV(r_{1})}{NPV(r_{1}) - NPV(r_{2})} * (r_{2} - r_{1})
$$

Подставив данные в формулу интерполяции, получим *IRR* =  $10,23%$ 

IRR=  $7 + \frac{822}{822 - (-210,4)}$  \*(10-7)=9,39%

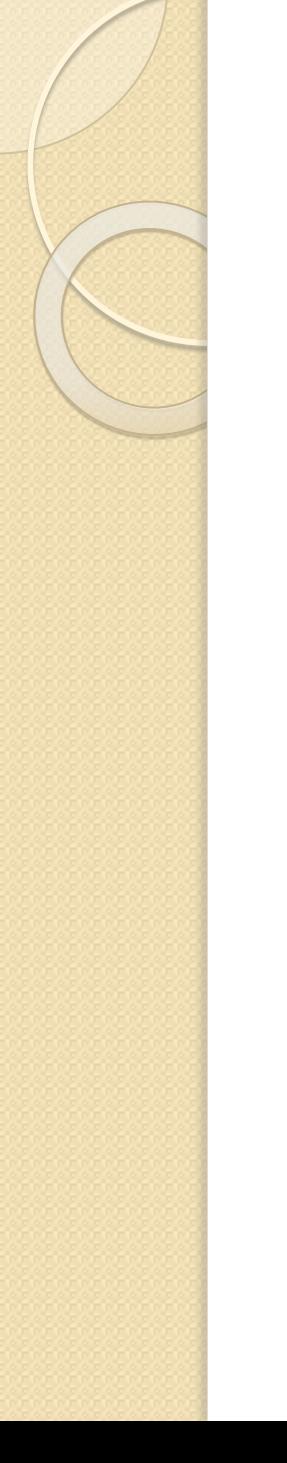

#### **Вывод:**

Проект А экономически эффективен, так как

ROI - находится в рамках заданных условий;

 $NPV > 0$ 

 $PI > 1$ 

Срок окупаемости (DPP и PP) находится в пределах срока реализации проекта.

Однако, следует отметить, что реализация проекта возможна только за счет собственных средств, так как IRR проекта не высокая (9,39%) и не позволит использовать заемные ресурсы

реализации проекта, что требует проекта, что требует проекта, что требует проекта, что требует проекта, что тр

# **ПРИМЕРЫ ТЕСТОВЫХ ЗАДАНИЙ**

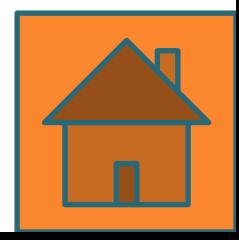

## 1. Выберите правильный **Вариант** Показатель простой нормы прибыли (ROI) рассчитывается по формуле...

- A)  $ROI = Pr / I$
- $5)$  ROI = 1 / Pr
- B) ROI=  $Pr * I$

ГДе

- Pr чистая прибыль за один период времени
- I общий объем инвестиционных затрат

# 2. Выберите правильный **вариант**

Проект является убыточным, если значение чистой текущей стоимости  $(NPV)$  ...

- А) положительное
- Б) отрицательное
- В) равно нулю

# **3. Выберите правильные**

## **варианты Показатель внутренней нормы прибыли (IRR) представляет собой…**

- А) ставку дисконта, при которой чистая текущая стоимость проекта (NPV) равна нулю
- Б) минимальную ставку платы за привлеченные источники финансирования, при которой проект остается безубыточным
- В) минимальный гарантированный уровень прибыльности инвестиционных затрат
- Г) отдачу каждого рубля инвестированного в проект
- Д) максимальную ставку платы за привлеченные источники финансирования, при которой проект остается безубыточным
- *4.* **Выберите правильные варианты** При оценке малых инвестиционных **проектов, реализуемыǿ за сȁет**  заемных средств инвестора, **предпоȁтение отдается результатам оȀенки…**
- А) индекса рентабельности (PI)
- Б) чистой текущей стоимости проекта (NPV)
- В) внутренней норме прибыли (IRR)

*5.* **Выберите показатели, представленные в Методических рекомендациях по оценке эффективности инвестиционных проектов в РФ, соответствующие международным показателям рекомендуемые методикой ЮНИДО**

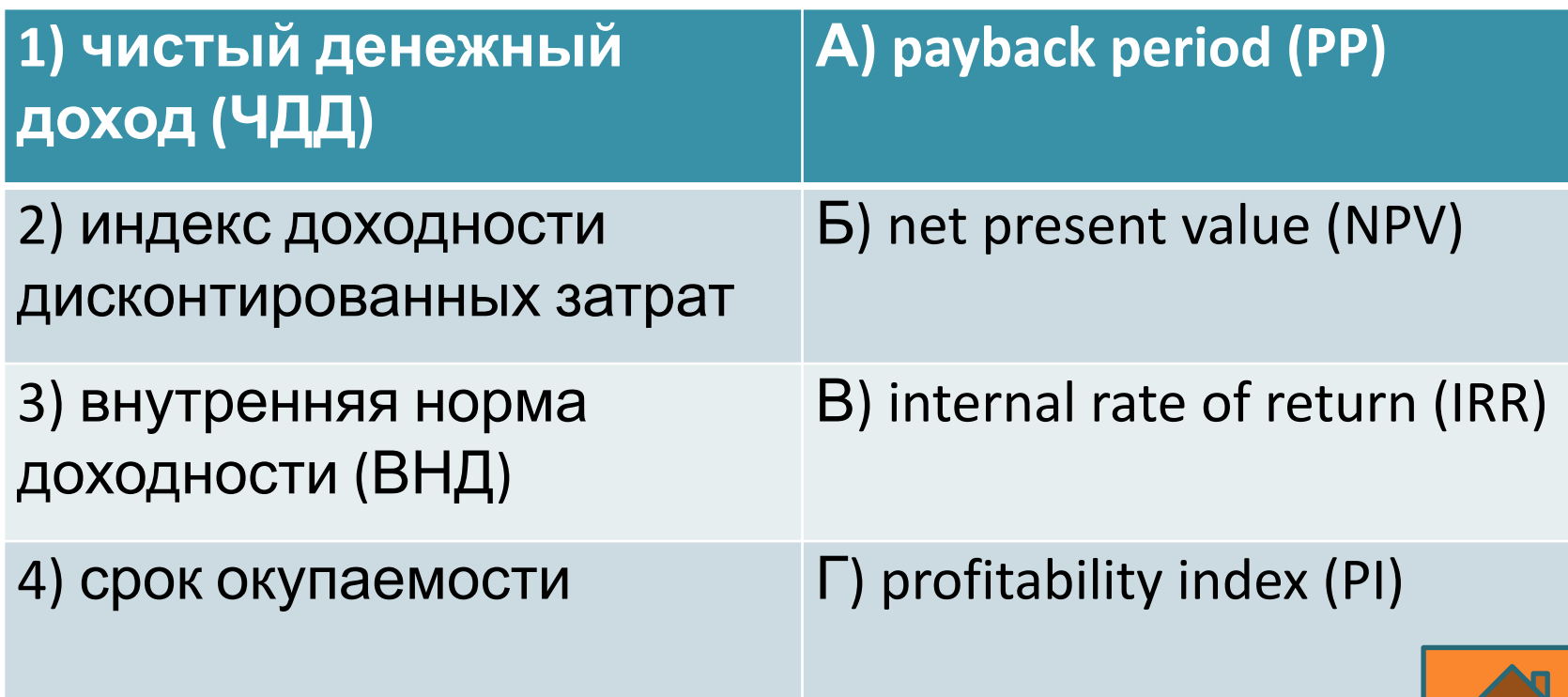